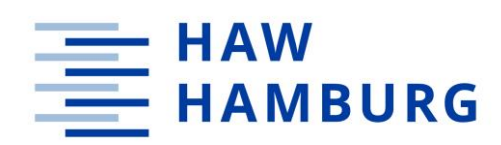

### **Hochschule für Angewandte Wissenschaften Hamburg**

**Fakultät Life Sciences**

# **Energetische Gebäudesanierung mit dem Ziel der Gebäudeautarkie - Analyse mittels zweier Gebäudesimulationsprogramme**

Im Studiengang

Umwelttechnik

Vorgelegt von

**Eike Tom Kapels**

Hamburg

30.10.2023

**Erstprüfer:** Herr Prof. Dr. Hans Schäfers (HAW Hamburg)

Zweitprüfer: Herr Dipl. Physiker Hubert Westkämper (Energiebüro Westkämper)

In Zusammenarbeit mit:

Energiebüro Westkämper

# Inhaltsverzeichnis

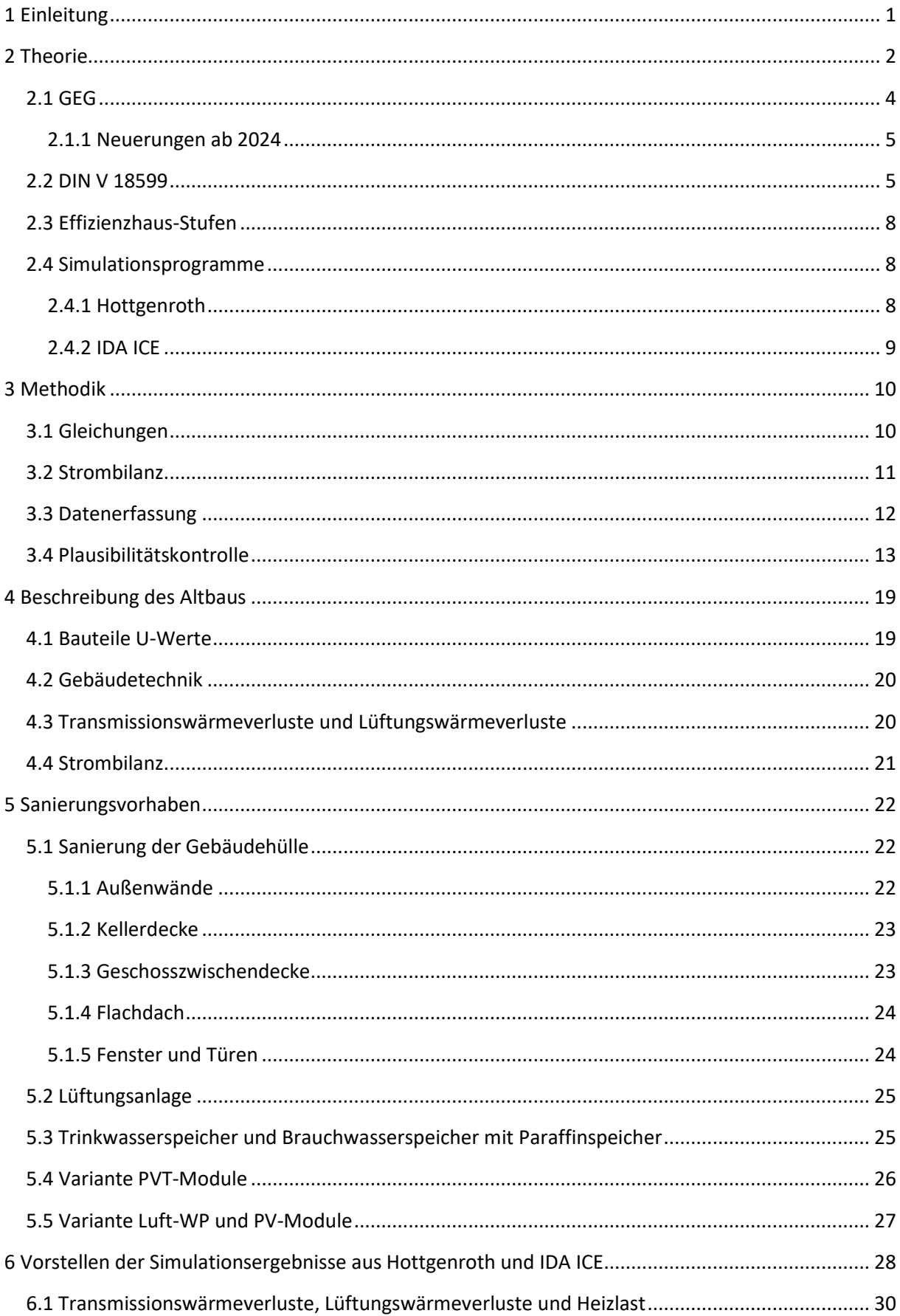

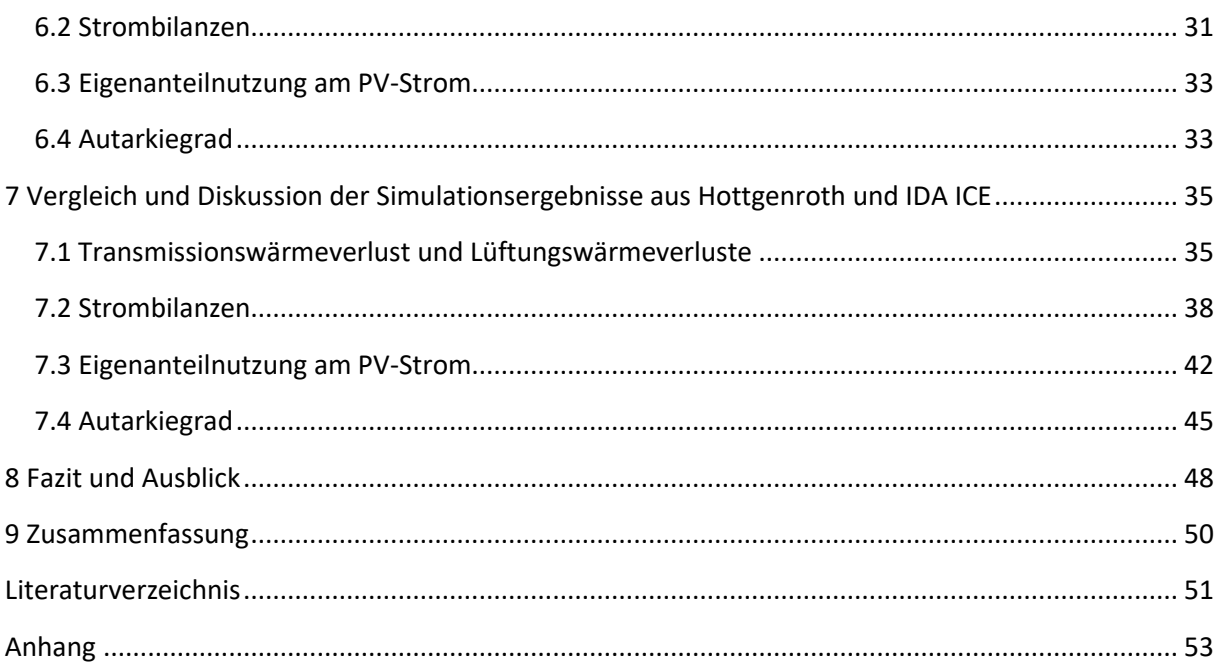

# Abbildungs- und Tabellenverzeichnis

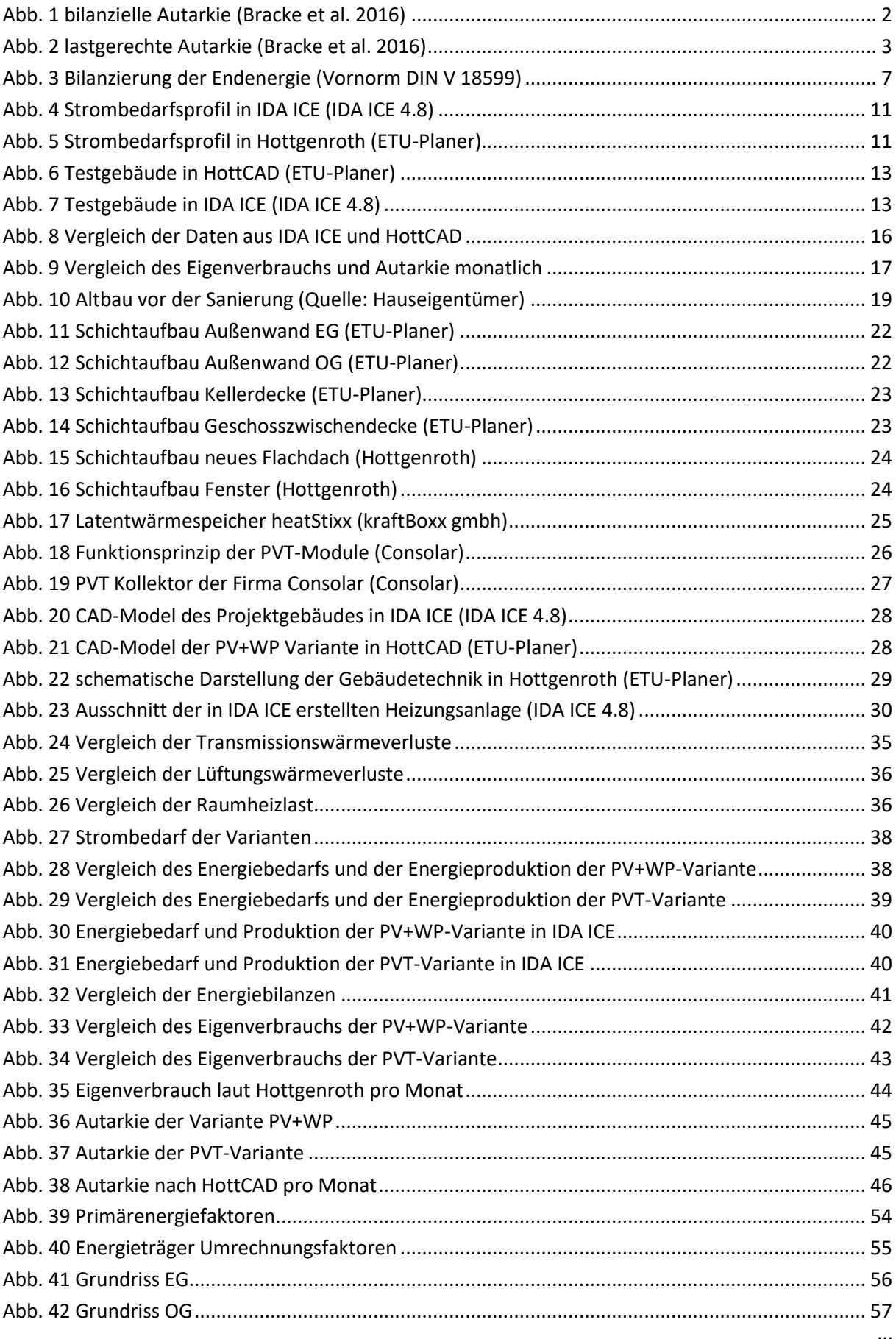

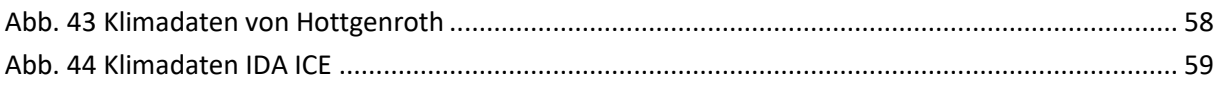

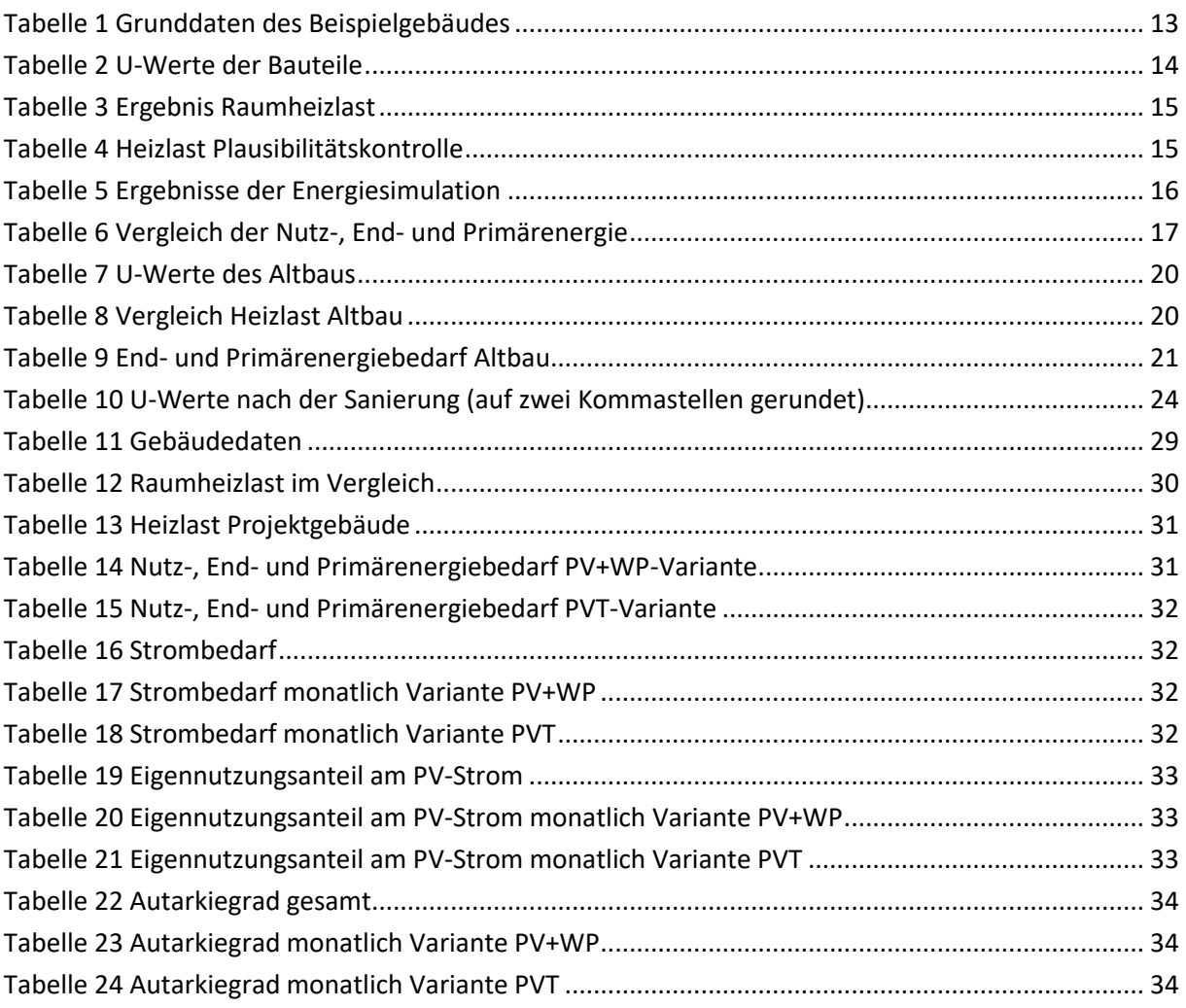

# Formelzeichen

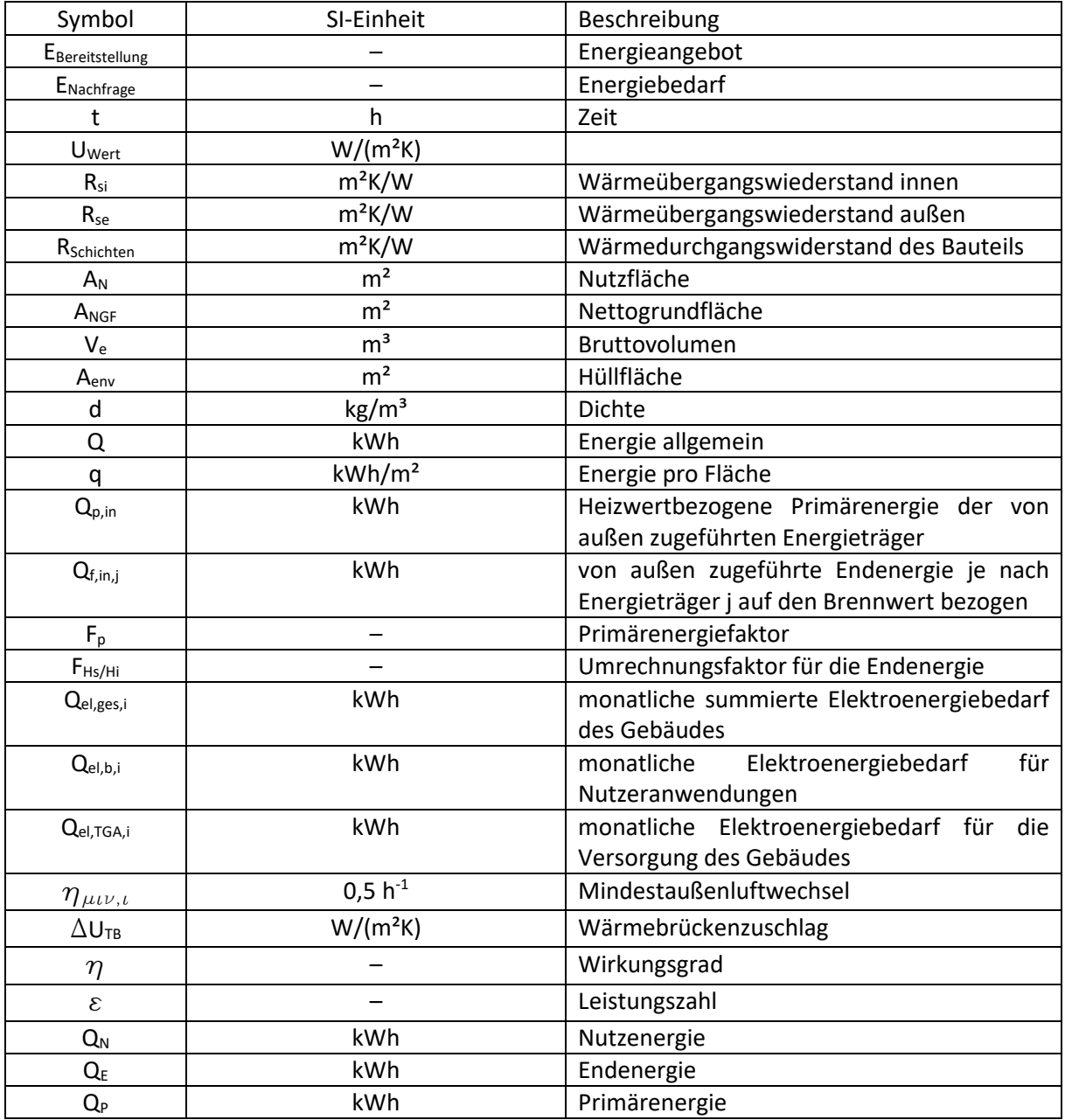

## <span id="page-6-0"></span>1 Einleitung

Die Nutzung fossiler Energieträger treibt den menschengemachten Klimawandel voran. Alternativen in der Energieversorgung müssen gefunden werden. Energie aus erneuerbaren Quellen muss genutzt werden. Jedoch muss nicht nur die Energieversorgung geändert werden, sondern auch der Energiebedarf muss reduziert werden. Die Bundesregierung möchte bis 2045 Klimaneutralität erreichen.

Die größten Energieverbraucher in Deutschland sind die Industrie, der Verkehrssektor und der Gebäudesektor. 2021 benötigten Haushalte in Deutschland 670 TWh an Energie (UBA 2022). Eine energetische Sanierung von Wohngebäuden ist nötig, um die Energiewende auch im Gebäudesektor zu schaffen. Viele Hausbesitzer nutzen PV-Anlagen und dämmen nachträglich ihre Gebäude, um den Energiebedarf zu senken.

In dieser Arbeit soll untersucht werden, welchen Grad an Autarkie ein Gebäude in der Stadt durch eine energetische Sanierung erreichen kann. Die energetische Sanierung umfasst dabei das gesamte Gebäude, von der Gebäudehülle bis zur Gebäudetechnik. Es werden zwei Sanierungsvarianten untersucht, eine mit einer PVT-Anlage und einer Sole-Wasser-Wärmepumpe und eine mit einer PV-Anlage mit Luftwärmepumpe. Das Gebäude wird in den Bereichen Transmissionswärmeverluste, Lüftungswärmeverluste und Energiebedarf untersucht und bewertet. Die Untersuchung der Gebäudesanierung wird mit Hilfe der zwei Simulationsprogramme von Hottgenroth und IDA ICE durchgeführt. Das Programm von Hottgenroth simuliert dabei nach der DIN 18599 und IDA ICE hat einen dynamischeren Simulationsansatz. Die Ergebnisse werden über den Zeitraum von einem Jahr betrachtet.

Die Arbeit unterteilt sich in sieben Teile. Zuerst werden die grundlegenden Begrifflichkeiten und rechtlichen Rahmen sowie die verwendeten Simulationsprogramme betrachtet. Anschließend wird dargelegt, wie bei der Erstellung der Simulation vorgegangen wurde. Im dritten Teil wird die Ausgangslage vor der Sanierung beschrieben. In Teil vier werden das Sanierungsvorhaben und die zwei untersuchten Varianten vorgestellt. Im sechsten Teil werden die Ergebnisse der Simulationen vorgestellt und anschließend in Teil sieben ausgewertet. Dabei wird besonders der Eigenverbrauch und der Autarkiegrad der zwei Sanierungsvarianten untersucht.

## <span id="page-7-0"></span>2 Theorie

Energieautonomie, Energieautarkie und Energieunabhängigkeit sind Begriffe, welche häufig synonym verwendet werden. Mit diesen Begriffen wird meist beschrieben, wie Energie regional erzeugt werden kann und genutzt werden soll. Sie beschreiben also die Idee, die Energieversorgung dezentraler zu gestalten. Allerdings sind diese Begriffe nicht genau definiert. (McKenna et al. 2015) Autonom zu handeln bedeutet, nach eigenem Willen ohne Einschränkungen durch andere zu handeln, dann ist Autonomie gegeben. Energieautarkie hingegen beschreibt eine Form von geschlossenem System, welches in der Theorie möglich ist, aber in der Praxis nicht existiert, da es sonst ein Perpetuum Mobile wäre. Eine absolute Energieautarkie ist nicht möglich. Unterschiedliche Formen der Energieautarkie sind jedoch je nach Definition denkbar. Dabei ist die Wahl der Grenzen des betrachteten Systems wichtig. Wird von Energieautarkie gesprochen, kann sowohl die Wärmeautarkie, Stromautarkie oder beides gemeint sein. (Deutschle et al. 2015) In der Energieforschung haben sich zwei Formen der Energieautarkie etabliert, die auch genau definiert sind: die bilanzielle Autarkie und die lastgerechte Autarkie. (Deutschle et al. 2015)

Bei der bilanziellen Autarkie muss die bereitgestellte Energie EBereitstellung in einem vordefinierten Zeitraum t (z.B. zwölf Monate) mindestens genauso groß sein wie die Energienachfrage ENachfrage im selben Zeitraum.

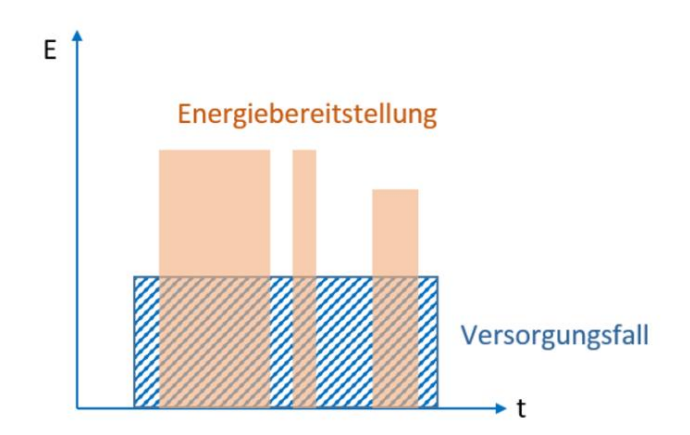

<span id="page-7-1"></span>*Abb. 1 bilanzielle Autarkie (Bracke et al. 2016)*

$$
\int_0^t E_{Bereitstelling} dt \ge \int_0^t E_{Nachfrage} dt
$$

Bei lastgerechter Autarkie soll die Energiebereitstellung EBereitstellung zu jedem Zeitpunkt des definierten Zeitraums t mindestens der Energienachfrage ENachfrage entsprechen.

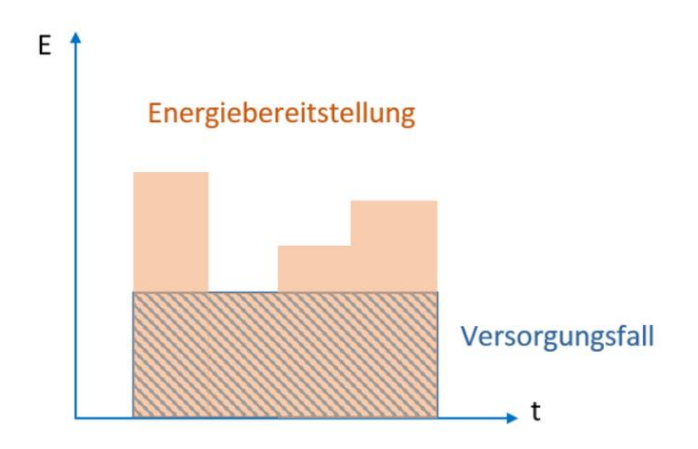

<span id="page-8-0"></span>*Abb. 2 lastgerechte Autarkie (Bracke et al. 2016)*

 $E_{Bereitstellung}(t) \geq E_{Nachframe}(t)$ 

Die lastgerechte Autarkie ist wesentlich schwieriger zu erreichen als die bilanzielle Autarkie. Bei den meisten Betrachtungen von Autarkiesystemen wird die Einführung von Sonnenstrahlen, Wind und Wasser in das geschlossene System ignoriert. Eine Ausfuhr von Energie aus den Systemen ist aber zulässig. Die Grenzsetzung ist bei der Betrachtung der Autarkie entscheidend.

Wichtig ist auch zu entscheiden, wie Autarkie erreicht wird. So erreicht man vielleicht bilanzielle Autarkie. Aber wie werden die Versorgungslücken betrachtet? Woher wird der Strom bezogen und wie wird er erzeugt? Auch die graue Energie wird meistens in der Betrachtung von autarken Energiesystemen nicht berücksichtigt. Die graue Energie beschreibt dabei den Teil der Energie, welche bereits bei der Herstellung von Material und Technik genutzt wurde. So gehört z.B. der Treibstoff für Fahrzeuge, die von Bewohnern genutzt werden, ebenfalls zur grauen Energie. (McKenna et al. 2015)

Energieautarkie als Ziel ist in einzelnen Fällen und kleinen Bereichen möglich. So gibt es bereits einige Projekte in Deutschland, welche dieses Ziel erreicht haben. Zum Beispiel das Bioenergiedorf Jühnde in Niedersachsen. Das Bioenergiedorf deckt seinen gesamten Energiebedarf seit 2005 nur mit dem Einsatz regenerativer Energieträger. Diese Form der lokalen lastgerechten Autarkie wird als Insel-Autarkie bezeichnet. (McKenna et al. 2014)

Lastgerechte Energieautarkie hat aber auch einige entscheidende Nachteile. So muss der Energiebedarf immer gedeckt werden. Erneuerbare Energien aus Wind und Sonne sind durch Windaufkommen und Sonneneinstrahlung aber starken Schwankungen ausgesetzt. Diese Schwankungen können in einem großen Energiesystem leicht ausgeglichen werden. In einem autarken System mit einem hohen Anteil erneuerbarer Energien aus Wind und Sonne können diese Schwankungen nicht ausgeglichen werden. Eine komplette Energieautarkie ist vielleicht in kleinen Systemen möglich, aber in großen Systemen nicht erstrebenswert. (Bardt 2016)

Um eine Form der Autarkie in einem Altbau wie dem Projektgebäude zu erreichen, müssen die Gebäudehülle saniert und die Haustechnik modernisiert werden. Der Einsatz von PV-Systemen und die Möglichkeit der Speicherung der erzeugten Energie, sind dabei besonders wichtig. Die wichtigsten Indikatoren zur Überprüfung der Autarkie sind der Eigenverbrauch einer PV-Anlage und die daraus resultierende Autarkie. Dabei kann man nicht sagen, dass mit einer größeren PV-Anlage der Eigenverbrauch und damit auch die Autarkie steigen. Durch eine größere PV-Anlag sinkt der

Eigenverbrauch und die Autarkie steigt. Da bei einer größeren PV-Anlage mehr überschüssiger Strom produziert wird, sinkt der prozentuale Eigenverbrauch. Wird aber ein Batteriespeicher verwendet, um den produzierten Strom zwischenzuspeichern und diesen dann zu einem späteren Zeitpunkt zu verwenden, z.B. nachts, steigt der Eigenverbrauch und damit auch der Autarkiegrad. (Tjarko Tjaden et al. 2014)

Bei der Untersuchung der Autarkie sind diese drei Punkte entscheidend:

- die Systemgrenzen
- die Art der Autarkie
- die Zeitdimension.

Für diese Arbeit ist die Systemgrenze die thermische Außenhülle des Projektgebäudes. Es wird untersucht, ob eine bilanzielle Autarkie im Bereich der Stromerzeugung und der Wärmeversorgung erreicht wird. Dazu wird das Projektgebäude mit zwei Simulationsprogrammen über den Zeitraum von einem Jahr betrachtet.

### <span id="page-9-0"></span>2.1 GEG

Das Gesetz zur Einsparung von Energie und zur Nutzung erneuerbarer Energien zur Wärme- und Kälteerzeugung in Gebäuden (Gebäudeenergiegesetz – GEG) bildet die rechtlichen Rahmenbedingungen ab, welche beim Errichten und Sanieren von Gebäuden eingehalten werden müssen. Das GEG trat am 1. November 2020 in Kraft und vereinte damit die Energieeinsparverordnung, das Energieeinspargesetz und das Erneuerbare-Energien-Wärmegesetz. Der Zweck des Gesetzes ist es dafür zu sorgen, dass Energie in Gebäuden möglichst sparsam eingesetzt wird und die eingesetzte Energie zunehmend aus erneuerbaren Energien stammt.

Im GEG ist festgelegt, welche Anforderungen Gebäude in Deutschland zu erfüllen haben. Dies betrifft sowohl den Neubau von Wohngebäuden als auch von Nichtwohngebäuden. Die Anforderungen bei der Sanierung bestehender Gebäude werden ebenfalls durch das GEG geregelt und umfassen unter anderem Vorgaben für die Heizungs- und Klimatechnik. Für diese Arbeit ist besonders Teil 3 des Gesetzes zu beachten, der die Anforderungen an ein bestehendes Gebäude bei Erweiterung und Ausbau beschreibt. Laut §46 muss die energetische Qualität bei Außenbauteilen aufrechterhalten werden und darf nicht durch eine Sanierung verschlechtert werden. In §48 steht, dass erneuerte oder neu eingebaute Außenbauteile eines Gebäudes die Wärmedurchgangskoeffizienten, wie in Anlage 7 beschrieben, nicht überschreiten dürfen. In Anlage 7 des Gesetzes ist eine Liste aufgeführt, mit den entsprechenden einzuhaltenden U-Werten der verschiedenen Außenbauteile. §49 gibt vor, wie der Wärmedurchgangskoeffizient berechnet wird. Der §50 regelt, ab wann die Vorgaben aus § 48 erfüllt sind. Die Vorgaben sind dann erfüllt, wenn der Jahres-Primärenergiebedarf bezogen auf die Gebäudenutzfläche des Sanierungsobjekts nicht mehr als 40 Prozent über dem Wert eines Referenzgebäudes liegt. Das Referenzgebäude hat in dem Fall die technische Ausstattung wie in Anlage 1 des Gesetzes und die gleiche Geometrie und Gebäudenutzfläche wie das Sanierungsobjekt. In §51 steht was bei einer Erweiterung eines bestehenden Gebäudes zu berücksichtigen ist. Demnach darf der spezifische Transmissionswärmeverlust der neuen Außenbauteile nicht mehr als das 1,2fache des Referenzgebäudes nach Anlage 1 sein. Außerdem muss nach §51 Absatz 2 für die Sanierung überprüft werden, ob der sommerliche Wärmeschutz nach §14 eingehalten wird, wenn die hinzukommende Nutzfläche größer als 50 Quadratmeter ist. (Deutscher Bundestag 08.08.2020).

#### <span id="page-10-0"></span>2.1.1 Neuerungen ab 2024

Am 8. September 2023 hat der Bundestag der Neuerung des GEG zugestimmt. Die Novelle wurde vom Bundesministerium für Wirtschaft und Klimaschutz (BMWK) erarbeitet. Die wichtigste Neuerung lautet, dass ab dem 1. Januar 2024 jede neu verbaute Heizung in Neubaugebieten zu mindestens 65% mit erneuerbaren Energien betrieben werden muss. Bestehende Heizungen sind von den Neuerungen nicht betroffen und müssen auch nicht ersetzt werden, wenn sie bei einem Ausfall repariert werden können. Ab 2026 bzw. 2028, der Zeitpunkt ist von der Gemeindegröße abhängig, müssen auch neu eingebaute Heizungen in Bestandsgebäuden und Neubauten außerhalb von Neubaugebieten die neuen 65% Erneuerbare Energien (EE) Vorgaben erfüllen. Der Umstieg von reinen Gas- oder Ölheizungen auf erneuerbare Energien erfolgt dabei technologieoffen. Das bedeutet, es ist nicht vorgeschrieben, wie die 65% EE-Vorgabe erreicht wird. Die Hauseigentümer können zwischen verschiedenen Möglichkeiten entscheiden. Der Einbau einer Wärmepumpe oder einer Biomasse-Heizung ist dabei genauso möglich, wie der Einbau einer Hybridheizung. Die Hybridheizung kann dabei eine Kombination aus erneuerbaren Energien und Gas- oder sogar Ölheizung sein, solange die 65% Vorgabe erfüllt wird. Es ist ebenfalls möglich, Gasheizungen zu verwenden, die auf den Betrieb mit 100% Wasserstoff umgerüstet werden können, solange eine entsprechende Wasserstoffinfrastruktur vor Ort vorhanden ist. Außerdem sind alle Heizungskombinationen zulässig, bei denen ein rechnerischer Nachweis über die 65% Vorgabe erbracht werden kann. (BMWK 2023)

Neue Gas- und Öl-Heizungen, die ab dem 1. Januar 2024 eingebaut werden, müssen ab dem Jahr 2029 mit einem steigenden Anteil von grünen Gasen oder Ölen betrieben werden. So steigt der Anteil der grünen Gase und Öle von anfangs 15% in 2029 auf maximal 60% ab 2040. Ab dem Jahr 2045 ist die Verwendung von fossilen Brennstoffen zur Wärmeerzeugung nicht mehr zulässig. (BMWK 2023)

Ein weiterer wichtiger Punkt der Neuerung ist die Optimierung von Heizungsanlagen. Die Optimierung betrifft sowohl alte Heizungsanlagen, welche Wasser als Wärmeträger nutzen sowie alle nach dem 1. Januar 2024 verbauten Wärmepumpen in Gebäuden mit mindestens sechs Wohneinheiten. Davon ausgenommen sind Luftwärmepumpen. Bei Wärmepumpen soll nach einer vollständigen Heizperiode oder nach spätestens zwei Jahren eine Prüfung stattfinden, die Optimierungsbedarf aufzeigen soll. Bei älteren Heizungsanlagen soll eine Optimierung spätestens 15 Jahre nach Einbau durchgeführt werden. Beim Einbau von Heizungssystemen mit Wasser als Wärmeträger in Gebäuden mit mindestens sechs Wohneinheiten ist ein Hydraulischer Abgleich durchzuführen. Die raumweise Heizlastberechnung ist dabei nach der DIN EN 12831 durchzuführen. (BMWK 2023)

#### <span id="page-10-1"></span>2.2 DIN V 18599

Die energetische Bewertung von Gebäuden wird nach der DIN V 18599 durchgeführt. Die Bewertung eines Gebäudes nach DIN V 18599 berücksichtigt Teil-Energiemengen welche für die Beheizung und Kühlung, die Versorgung mit Warmwasser, die Beleuchtung und die Lüftung benötigt werden. Dadurch soll die Gesamtenergieeffizienz eines Gebäudes realistisch abgebildet werden. (Friederichs und Wenning 2014)

Bei der Bilanzierung von Gebäuden wird zwischen drei Arten von Energie unterschieden, der Nutz-, der End- und der Primärenergie. Der Endenergiebedarf eines Gebäudes ergibt sich aus dem Nutzenergiebedarf des Gebäudes und den technischen Verlusten bei der Übergabe, Verteilung und Speicherung. Der Primärenergiebedarf errechnet sich aus dem Endenergiebedarf. Da ein Gebäude aus

vielen verschiedenen Bereichen bestehen kann, wird es vor der Bilanzierung in Zonen geteilt. Für jede Zone werden anschließend die relevanten Energiekennwerte bestimmt. Alle in einer Zone enthaltenen Räume weisen eine gleiche Nutzung und Konditionierung auf. Der Nutzenergiebedarf wird nun für jede Zone eines Gebäudes einzeln bestimmt. Der Nutzenergiebedarf setzt sich dabei aus verschiedenen Teilenergiemengen zusammen. Diese Teilmengen sind:

- der Energiebedarf für die Beleuchtung, welche benötigt wird um die Zone ausreichend zu beleuchten;
- der Nutzwärme- und Nutzkältebedarf, welcher benötigt wird, um die gewünschte Sollinnentemperatur einzuhalten;
- die Nutzenergie, welche für die Luftaufbereitung bei einer raumlufttechnischen Anlage benötigt wird;
- die Nutzenergie für die Trinkwarmwasserbereitung.

Der Nutzenergiebedarf einer raumlufttechnischen Anlage umfasst die Aufbereitung der Außenluft bis zu einem vorgegebenen Zuluftzustand, welcher unabhängig vom aktuellen Bedarf der Gebäudezonen ist. Der Nutzwärme- und Nutzkältebedarf beinhaltet zusätzlich den durch die Lüftungsanlage erhöhten Luftwechsel und durch Nacherwärmung/Nachkühlung erhöhten Heiz- bzw. Kühlbedarf, um die Sollinnentemperatur in den Zonen zu erhalten. Die Nutzenergie der Beleuchtung wird auf Grundlage eines idealen Lichtmanagements bestimmt. Das ideale Lichtmanagement beinhaltet dabei eine ideale regelungs- und steuerungstechnische Ausnutzung von Energieeinsparpotenzialen. Der reale Energieaufwand an Endenergie ist meist größer, da so ein ideales Lichtmanagement durch Benutzerverhalten stark beeinflusst wird.

Die Nutzenergie der Heizung und der Kühlung wird über ein iteratives Verfahren berechnet. Für die Ermittlung des Nutzenergiebedarfs für Heizung und Kühlung werden die Wärmequellen und Wärmesenken in einer Zone gegenübergestellt. Wärmequellen und Wärmesenken sind Energiezubzw. Energieabflüsse, die nicht direkt mit dem Heiz- oder Kühlsystem des Gebäudes verbunden sind. Die Wärmequellen und Wärmesenken können in vier Kategorien eingeteilt werden:

- Transmissionswärmeverluste über opake und transparente Bauteilflächen
- Lüftungswärmeverluste durch Lüftung über Fenster und durch Infiltration sowie die Wärmeströme über eine Lüftungsanlage
- Innere Wärmequellen/senken, dazu zählen Wärmeeinträge durch die Beleuchtung, durch Personen und durch elektrische Geräte
- solare Wärmequellen

Die Auslegung der im Gebäude benötigten Anlagentechnik ergibt sich erst im Verlauf der Bilanzierung, wenn bekannt ist, wieviel Nutzenergie benötigt wird. Die anlagentechnischen Wärmequellen sind jedoch von der Nutzenergie selbst abhängig. Da die Bestimmung der Nutzenergie aber das Ziel der Bilanzierung ist, wird eine Iteration durchgeführt.

Nach Bestimmung der Nutzenergie wird die Endenergie bestimmt. Zum Nutzenergiebedarf werden die technischen Verluste im Versorgungssystem bei der Übergabe, Verteilung und Speicherung addiert. Das Ergebnis ist die gesamt benötigte Endenergie Qf. Die errechnete Energiemenge ist die, welche vom Energieerzeuger zur Verfügung gestellt werden muss. Ein Teil der Endenergien Q f. prod wird direkt im Gebäude erzeugt. Dabei handelt es sich meist um Photovoltaik, Windkraftanlagen, Solarthermie oder Erdwärme. Ein Teil dieser lokal gewonnen Energie Q f, out wird aus dem Gebäude abgegeben, wie z.B. überschüssiger Strom. Die gesamten Energiemengen die dem Gebäude von außen zugeführt werden ergeben Q<sub>f.in</sub>. Für jede Endenergie kann der Anteil  $\alpha$  bestimmt werden.

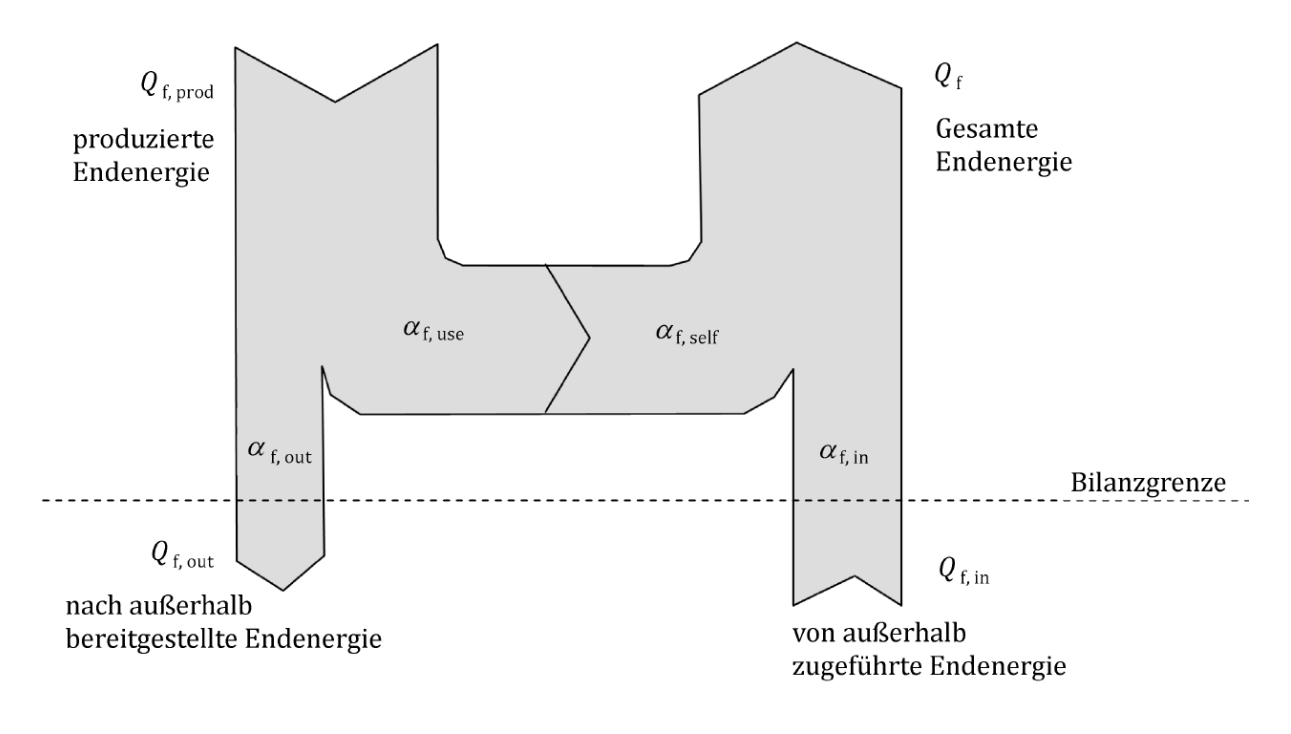

<span id="page-12-0"></span>*Abb. 3 Bilanzierung der Endenergie (Vornorm DIN V 18599)*

Die gesamte Anlagentechnik benötigt zur Versorgung des Gebäudes ebenfalls Energie. Die Hilfsenergie ist die Energie, welche benötigt wird, um ein Gebäude mit Heizwärme, Kälte und Trinkwarmwasser zu versorgen. Hilfsenergie wird z.B. für Pumpen im Heizkreis benötigt. Die gesamte Endenergie der Hilfsenergien setzt sich aus den Hilfsenergien der einzelnen Bereiche zusammen (Heizsystem, Lüftung, Warmwasser).

Zum Schluss wird der Primärenergiebedarf berechnet. Dazu wird der Endenergiebedarf mit einem Faktor verrechnet, der die Umweltwirksamkeit des jeweiligen eingesetzten Energieträgers bewertet. Die Bilanzierung der Endenergie und des Primärenergiebedarfs erfolgt immer für einen Zeitraum von einem Jahr. Einzelne Teile der Bilanz können jedoch in kleineren Zeitabschnitten, wie monats- oder tageweise bestimmt werden. Die Berechnung erfolgt für einen durchschnittlichen Tag für jeden Monat. Alle Werte sind als Tageswerte zu berechnen. (Vornorm DIN V 18599)

Bei der Bilanzierung von Gebäuden nach DIN 18599 gibt es allerdings auch einige Kritikpunkte. Das Verbrauchsverhalten der Bewohner eines Gebäudes wird in der Bilanzierung nicht berücksichtigt. Das Lichtmanagement wird als ideal angenommen, dies kann aber je nach Nutzerverhalten stark vom idealen Lichtmanagement abweichen. Außerdem wird als Klimareferenzort immer Potsdam angenommen. Dabei kann sich das Klima innerhalb Deutschlands von dem des Klimareferenzortes unterscheiden. So ist z.B. das Klima an der Küste von Schleswig-Holstein ein anderes als es im Bayrischen Wald der Fall ist. Auch wird der Stromverbrauch der Bewohner nicht mitberücksichtigt. (Friederichs und Wenning 2014)

In dieser Arbeit wird, neben der von der DIN 18599 vorgegebenen Bilanzierung des Gebäudes, auch der Stromverbrauch berücksichtigt. Für eine Berechnung der Autarkie und des Eigennutzungsanteils des erzeugten PV-Stroms wird der Stromverbrauch der Gebäudebewohner und der Anlagentechnik des Gebäudes berücksichtigt.

### <span id="page-13-0"></span>2.3 Effizienzhaus-Stufen

Um Gebäude leichter vergleichen zu können, werden sie in Effizienzhaus-Stufen unterteilt. Es gibt die Effizienzhausstufen 40, 55, 70 und 85. Die Kennzahl gibt an, wie viel Energie ein Gebäude im Vergleich zum Referenzgebäude, welches im GEG beschrieben ist, verbraucht. Ein Effizienzhaus 40 benötigt im Vergleich zum Referenzgebäude z.B. nur 40% der Primärenergie und die Transmissionswärmeverluste liegen bei nur 55%. Ein Effizienzhaus 40 ist somit deutlich besser gedämmt als das Referenzgebäude. Zu den normalen Effizienz-Stufen gibt es noch die Erneuerbaren-Energien-Klassen. Um diese zu erreichen, muss 55% des Eigenbedarfes des Gebäudes durch erneuerbare Energien gedeckt werden. Die Kreditanstalt für Wiederaufbau (KfW) fördert die Gebäudesanierung, wenn durch die Sanierung eine der Effizienzhausstufen erreicht wird. (KfW)

Das Projektgebäude dieser Arbeit soll als Effizienzhaus 70 EE eingestuft werden. Dabei kann man das Gebäude in zwei Teile teilen. Der Altbau wird durch die Sanierung zu einem Effizienzhaus 70 EE und der Neubauteil wird als Effizienzhaus 40 EE eingestuft. Bei der gesamten Betrachtung des Gebäudes ergibt sich daraus ein Effizienzhaus 70 EE auch wenn das Obergeschoss des Gebäudes die höheren Anforderungen erfüllt.

### <span id="page-13-1"></span>2.4 Simulationsprogramme

Die energetische Bewertung von Gebäuden ist mit der DIN V 18599 im Laufe der Jahre sehr komplex geworden. Simulationsprogramme sollen es Fachleuten durch Übersichtlichkeit und Visualisierung der Gebäude ermöglichen, das Planen und Umsetzen von Gebäudesanierungen und Neubauten und die Bewertung selbiger, zu vereinfachen und zu beschleunigen. Die Simulationsprogramme bieten durch eine einfache und übersichtliche Benutzeroberfläche die Möglichkeit, verschiedenste Gebäude zu simulieren. Die Simulationen lassen sich durch Anpassung der eingegebenen Parameter an jedes Gebäude und jede Umgebung sowie eine Vielzahl von örtlichen Gegebenheiten anpassen.

In dieser Arbeit werde ich auf zwei dieser Simulationsprogramme näher eingehen, nämlich auf den ETU-Planer von Hottgenroth und auf IDA ICE von EQUA Simulation AB.

#### <span id="page-13-2"></span>2.4.1 Hottgenroth

Der ETU-Planer ist eine CAD basierte Software zur Erstellung und Simulation von Gebäuden der Firma Hottgenroth Software AG aus Köln. Hottgenroth Software wurde 1996 gegründet. Sie vertreibt eine Software zur energetischen Gebäudeplanung. 2002 übernahm Hottgenroth die ETU Software GmbH. Dadurch erweiterte sich das Produktspektrum. Hottgenroth bietet heute eine Vielzahl von Programmen für die unterschiedlichsten Aufgabenbereiche. In dieser Arbeit wird mit dem CAD-Modul (HottCAD) des ETU-Planers, dem Heizlast-Modul, dem GEG-Modul und dem PV-Modul gearbeitet. In HottCAD werden das Gebäudemodell erstellt und die Bauteile des Gebäudes konstruiert. Die U-Wert-Berechnung von Bauteilkonstruktionen wird nach der EN ISO 6946 durchgeführt Das Heizlast-Modul berechnet die Heizlast nach dem vereinfachten Verfahren der DIN EN 12831-1. Das GEG-Modul führt die Energetische Bilanzierung nach der DIN 18599 durch. Im PV-Modul wird die PV-Anlage simuliert. (Hottgenroth Software AG 2023)

#### <span id="page-14-0"></span>2.4.2 IDA ICE

IDA Indoor Climate and Energy (IDA ICE) ist eine Gebäudesimulationssoftware vom Entwickler EQUA Simulation AB aus Stockholm, Schweden. Für diese Arbeit habe ich mit der IDA ICE Version 4.802 gearbeitet. Mit dem Simulations-Programm ist es möglich, Gebäude nach DIN V 18599 zu simulieren und zu betrachten. Dies ist allerdings nur mit der für Deutschland angepassten Version machbar. Diese Version stand mir leider nicht zur Verfügung. Die Version für Deutschland arbeitet in einigen Punkten anders als die Standardversion. Der wichtigste Unterschied ist die Eingabe der Raummaße und die Art der Berechnungsverfahren. Die Standardversion arbeitet mit den Innenmaßen von Räumen, bei der deutschen Version ist es möglich, mit den Außenmaßen von Gebäuden zu arbeiten. IDA ICE arbeitet mit einem dynamischeren Simulationsansatz als eine Gebäudesimulation nach DIN 18599. Somit kann es zu Unterschieden bei den Ergebnissen der beiden Simulationsprogramme kommen. (EQUA Simulation AB 2018)

## <span id="page-15-0"></span>3 Methodik

#### <span id="page-15-1"></span>3.1 Gleichungen

Der U-Wert der Gebäudeteile wird mit der folgenden Formel berechnet (Duzia und Bogusch 2020):

*Formel 1*

$$
U_{Wert} = \frac{1}{R_{si} + R_{Schichten} + R_{se}}
$$

Der Eigenverbrauch vom produzierten PV-Strom wird über die folgende Formel berechnet:

*Formel 2*

*Eigenverbrauch in* % = 
$$
\frac{Eigenverbrauch in kWh}{producter Strom in kWh} * 100
$$

Um den erreichten Autarkiegrad zu berechnen, wird der Eigenverbrauch vom erzeugten PV-Strom durch den Strombedarf geteilt.

*Formel 3*

$$
Autarkie in \% = \frac{Eigenverbrauch}{Strombedarf} * 100
$$

Für die Berechnung der Primärenergie verwende ich die Formel aus der DIN 18599. Der Primärenergiebedarf Q<sub>p,in</sub> errechnet sich aus dem Endenergiebedarf Q<sub>f,in,j</sub>, welcher von außerhalb des Systems zugeführt werden muss. Der Endenergiebedarf wird mit einem Primärfaktor f<sub>p,j</sub> multipliziert, um die Primärenergie zu erhalten. F<sub>Hs/Hi</sub> ist der Umrechnungsfaktor für die Endenergie. (Vornorm DIN V 18599)

*Formel 4 (Vornorm DIN V 18599)*

$$
Q_{p,in} = \sum_{j} \left( Q_{f,in,j} * \frac{f_{p,j}}{f_{Hs/Hi,j}} \right)
$$

Für die Berechnung der Primärenergie wurde der Primärenergiefaktor Strom und Umweltenergie aus der DIN 18599 entnommen. (siehe Anhang) Die Variable f<sub>HS/Hi,j</sub> wird ebenfalls aus der DIN 18599 entnommen. Für Strom beträgt der Wert 1.

Die Nutzfläche A<sub>N</sub> oder auch Energiebezugsfläche errechnet sich aus dem Gebäudevolumen Ve multipliziert mit dem Faktor 0,32.

*Formel 5*

$$
A_N = 0.32 * V_e
$$

Für die Berechnung der Energie pro benötigte Fläche q wird der jeweilige Energiewert durch die Nutzfläche geteilt.

*Formel 6*

$$
q = Q * A_N
$$

Der gesamte elektrische Energiebedarf Q<sub>el,ges,i</sub> errechnet sich aus dem monatlichen Elektroenergiebedarf der Nutzer Qel,b,i und dem monatlichen Energiebedarf Qel,TGA,i für die Versorgung des Gebäudes. (Vornorm DIN V 18599)

*Formel 7 (Vornorm DIN V 18599)*

$$
Q_{el,ges,i} = Q_{el,b,i} + Q_{el,TGA,i}
$$

#### <span id="page-16-0"></span>3.2 Strombilanz

Eine genaue Strombilanz zu erstellen, ist recht schwierig, da das Haus vor und während der Sanierung von nur einer Person bewohnt wurde. Nach der Sanierung werden aber vier Personen im Haus leben. Daher wird für den Stromverbrauch ein erwarteter Verbrauch eines durchschnittlichen Vier-Personenhaushalts angenommen. Dieser liegt bei 4000-5000 kWh im Jahr. Damit der schlechteste Fall betrachtet werden kann, wird mit 5000 kWh Verbrauch im Jahr gerechnet.

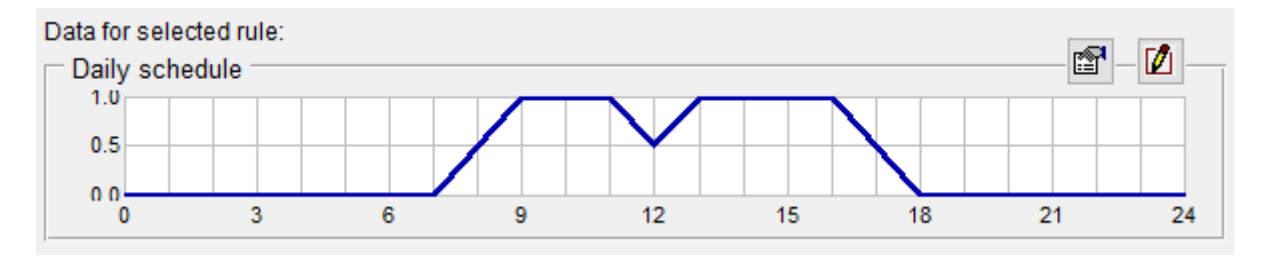

<span id="page-16-1"></span>*Abb. 4 Strombedarfsprofil in IDA ICE (IDA ICE 4.8)*

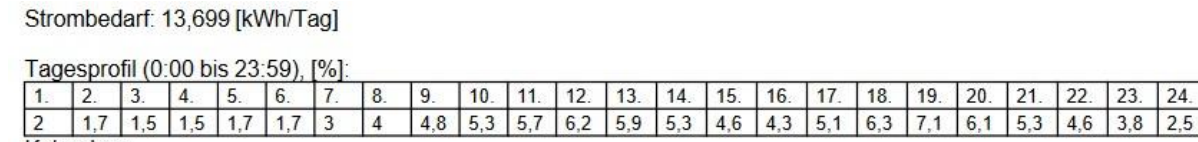

Kalender

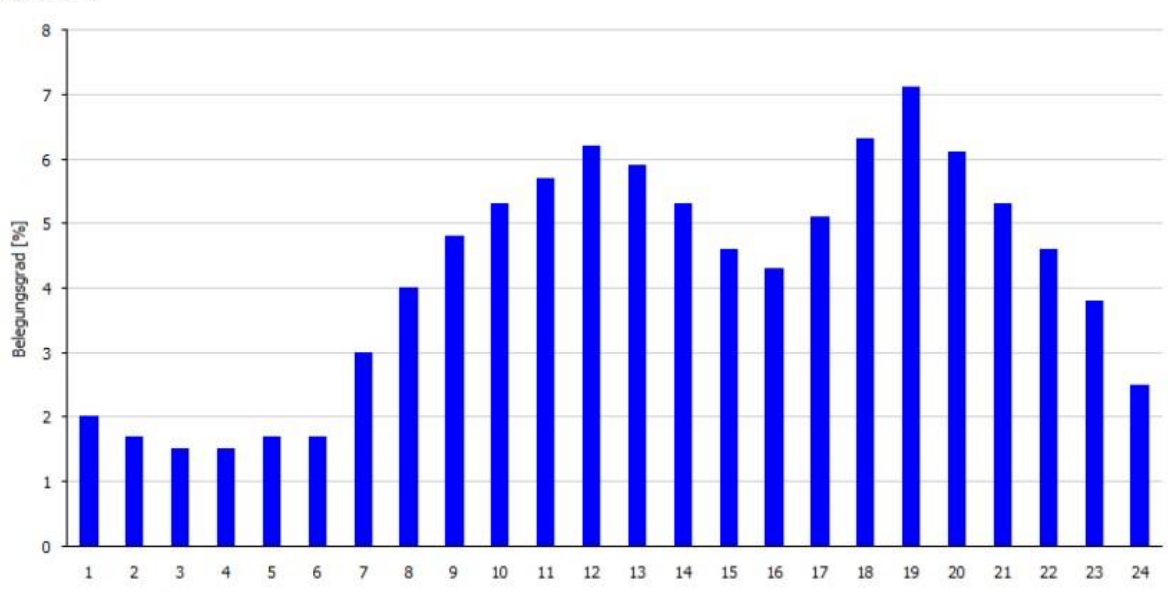

#### <span id="page-16-2"></span>*Abb. 5 Strombedarfsprofil in Hottgenroth (ETU-Planer)*

Das Strombedarfsprofil kann in beiden Programmen individuell angepasst werden. Beide Programme haben einen unterschiedlichen Ansatz bei den Bedarfsprofilen. Das Strombedarfsprofil in IDA ICE (Abb.4) wird stundenweise ein Wert zwischen Null und Eins zugewiesen. Bei Hottgenroth wird stundenweise ein Prozentsatz des gesamten Tagesbedarfs benötigt. In der späteren Simulation wurden diese beiden Strombedarfsprofile verwendet.

### <span id="page-17-0"></span>3.3 Datenerfassung

Das Gebäude wird in den beiden Simulationsprogrammen modelliert. Zuerst wurde das Gebäudemodell in HottCAD erstellt und anschließend in IDA ICE.

In HottCAD steht eine große Materialdatenbank zur Verfügung. In dieser Datenbank sind die meisten Materialien hinterlegt, welche im Gebäudebau verwendet werden. Die Wärmeleitfähigkeit, Wärmespeicherkapazität und Wärmedurchgangskoeffizienten der verschiedenen Materialien sind in dieser Datenbank gespeichert. So eine Datenbank hatte die genutzte IDA ICE Version nicht. Daher wurde jedes, in diesem Projekt genutzte Material in IDA ICE mit den Werten aus der Datenbank von HottCAD nachgebildet.

Damit es so wenige Eingabefehler wie möglich gibt, sollte das Projektgebäude zuerst in HottCAD eingegeben werden und anschließend mittels eines IFC-Exports in IDA ICE übertragen werden. Dies war leider nicht möglich, da das IFC-Export Modul von HottCAD nur durch einen zusätzlichen Softwarevertrag erwerbbar war und mir somit nicht zur Verfügung stand. Daher musste das Projektgebäude in IDA ICE nochmals von Hand erstellt werden. Ein weiteres Problem war, dass mir die Deutsche Lokalisierung von IDA ICE nicht zur Verfügung stand. Dies ist problematisch, da IDA ICE immer mit den Innenmaßen eines Gebäudes und HottCAD mit den Außenmaßen eines Gebäudes arbeitet. Durch das Umrechnen der Gebäudemaße können weitere Ungenauigkeiten und Abweichungen in der Simulation entstehen.

Zuerst wurde ein CAD-Modell des Projekt-Gebäudes in HottCAD erstellt. Im CAD-Modell kann schon das Dach mit den geplanten PV-Modulen bestückt werden. Dies kann aber auch erst später über das PV-Modul erfolgen. Anschließend wird der Aufbau der Gebäudeteile, wie z.B. Außenwände, Dach oder Zwischendecke, mittels der Bauteil-Konstruktion durchgeführt. Dabei werden die Schichtdicken und das verwendete Material angegeben. Aus den in der Datenbank von HottCAD hinterlegten Materialeigenschaften und der Schichtdicke errechnet HottCAD die entsprechenden U-Werte der einzelnen Bauteile. Nachdem das Gebäudemodell erstellt ist, wird eine Heizlastberechnung nach DIN EN 12831-1 durchgeführt. Aus dem Ergebnis der Heizlastberechnung lässt sich näherungsweise die Größe des benötigten Wärmeerzeugers für das jeweilige Gebäude bestimmen. Im Energieberatermodul von HottCAD werden anschließend die Daten für die Gebäudetechnik eingegeben. Es ist möglich, verschiedenste Heizungen und Anlagen zu simulieren. In dieser Arbeit wurden zwei verschiedene Anlagen simuliert. Eine Variante mit einer Photovoltaikanlage und einer Wärmepumpe sowie eine Variante mit PVT-Modulen mit einer daran angeschlossenen Wärmepumpe. Im PV-Modul des ETU-Planers wird anschließend die PV-Anlage konstruiert. Dabei greift das Programm wieder auf das CAD-Modell zurück und übernimmt die vorher angegebene Größe der PV-Anlage, sowie die Ausrichtung und den Winkel der PV-Module. Zusätzlich simuliert Hottgenroth auch noch einen Wechselrichter und errechnet so den spezifischen Ertrag der PV-Anlage. Die Wetterdaten für die PV-Simulation nimmt Hottgenroth vom Projekt Meteonorm. (ETU-Planer)

Die Erstellung des Gebäudemodells in IDA ICE erfolgt hauptsächlich über das Anlegen von Zonen. Dabei steht jede Zone für einen Raum. Die Bauteile werden genau wie in HottCAD Schicht für Schicht konstruiert. Dies geschieht für alle Gebäudebauteile. In IDA ICE war es leider nicht möglich,

Gefachanteile in den Bauteilen anzulegen, daher muss hier die Zusammensetzung der Bauteile angepasst werden, damit die U-Werte mit denen von HottCAD übereinstimmen. Nun bestimmt IDA ICE automatisch über die vorgegebene Außenhülle des Gebäudes und die Lage der verschiedenen Zonen innerhalb der Hülle, welche vorgegebenen Bauteile für welchen Bereich der Zonen verwendet werden. Diese automatische Zuweisung kann aber auch manuell für einzelne Bauteile geändert werden. Dies wurde später auch in der Simulation des Projektgebäudes genutzt. Das war nötig, da sich die Wandaufbauten und damit auch die U-Werte des Ober- und Untergeschosses unterscheiden. Für die Zonen können anschließend verschiedene Parameter wie z.B. Heizprofile und Temperaturvorgaben definiert werden. Um die Simulation vergleichbar zu machen, wurde ein einfaches Heizprofil mit einer konstanten Temperatur über den gesamten Tag gewählt. Das Erstellen der Heizungsanlage in IDA ICE erfolgt mit Hilfe der ESBO-Plant. Darin wird schematisch dargestellt, wie die Heizungsanlage des Gebäudes aufgebaut ist. Die entsprechenden Kennwerte der einzelnen Komponenten können hier bereits eingestellt werden. Sind alle Werte eingegeben, kann die Heizungsanlage von IDA ICE automatisch erstellt werden. In IDA ICE ist es möglich, Wetterdaten für verschiedene Städte auf der ganzen Welt zu benutzen. Die Simulationen in dieser Arbeit wurden für den Standort Oldenburg durchgeführt. Dazu hat IDA ICE die Wetterdaten von Ashrae für Oldenburg benutzt. In IDA ICE wurden immer zwei Simulationen durchgeführt, eine Heizlast- und eine Energiesimulation. (EQUA Simulation AB 2018)

Die Simulation wird in beiden Programmen über den Zeitraum von einem Jahr ausgeführt.

### <span id="page-18-0"></span>3.4 Plausibilitätskontrolle

Um zu überprüfen, ob IDA ICE und HottCAD ungefähr dieselben Ergebnisse ausgeben und sich diese auch vergleichen lassen, wurde eine einfache Gebäudesimulation mit einem Beispielgebäude durchgeführt. Dazu wurde ein schlichtes Gebäude mit den gleichen Grundmaßen und dem gleichen Wandaufbau in beiden Programmen konstruiert (Abb.3 und Abb.4).

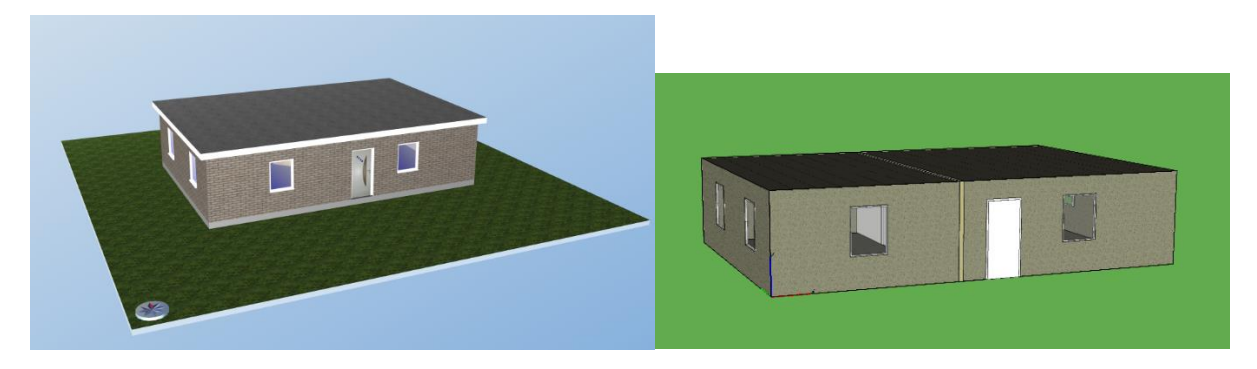

<span id="page-18-2"></span><span id="page-18-1"></span>*Abb. 6 Testgebäude in HottCAD (ETU-Planer) Abb. 7 Testgebäude in IDA ICE (IDA ICE 4.8)*

Das Beispielgebäude hat die Grundmaße 8 m \* 12 m und ist 3,1 m hoch. Daraus ergibt sich eine Grundfläche von 96,00 m<sup>2</sup> ein Gebäudevolumen von 273,60 m<sup>3</sup> und eine Hüllfläche von 210,00 m<sup>2</sup>.

<span id="page-18-3"></span>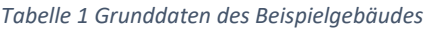

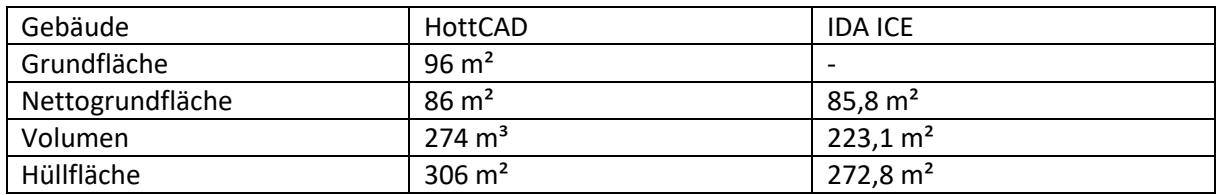

Wie aus Tabelle 1 zu entnehmen ist, gibt es bereits kleine Abweichungen durch Rundungen, sowohl in der Grundfläche des Gebäudes als auch beim Gebäudevolumen. Allerdings gibt es die größte Abweichung bei der Hüllfläche des Gebäudes. Die Hüllfläche des Gebäudes ist laut IDA ICE 33,2m² kleiner als bei Hottgenroth. Diese Abweichung kann durch den unterschiedlichen Bezug der beiden Programme erklärt werden, da Hottgenroth mit den Außenmaßen eines Gebäudes rechnet und IDA ICE mit den Innenmaßen.

Die Gebäudebauteile wurden in beiden Programmen mit denselben Eingaben konstruiert. Den Aufbau der Bauteile und die berechneten U-Werte der beiden Programme sind im Folgenden aufgeführt.

Außenwand: Kalksandstein (1600 kg/m<sup>3</sup>) 11,5cm, Mineralischer und pflanzlicher Faserdämmstoff (WLG 035) 5cm, Vollklinker (2000 kg/m<sup>3</sup>) 11,5cm

Bodenplatte: Leichtbeton/ Stahlbeton (1000kg/m<sup>3</sup>) 25cm

**Dach:** Mineralischer und pflanzlicher Faserdämmstoff (WLG 035) 20cm, Leichtbeton/ Stahlbeton(1000kg/m<sup>3</sup>) 5cm

**Fenster:** 2-Scheiben-Wärmeschutzverglasung 2/1,2/1,8

**Innenwände:** Kalksandstein (1600 kg/m³) 11,5cm

<span id="page-19-0"></span>*Tabelle 2 U-Werte der Bauteile*

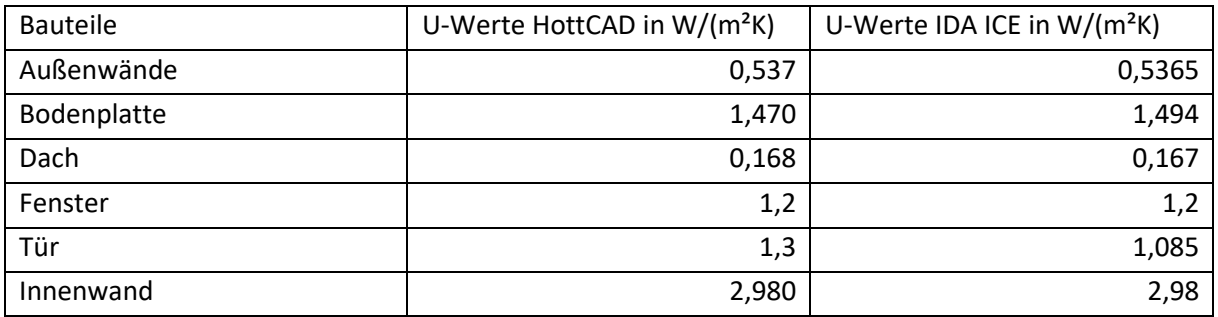

Wie aus Tabelle 2 zu entnehmen ist, gibt es auch hier kleine Abweichungen bei den U-Werten der verschiedenen Bauteile. Diese kleinen Abweichungen können im späteren Verlauf der Berechnung zu größeren Abweichungen führen.

In beiden Programmen wurde zunächst eine Heizlastberechnung durchgeführt. Der pauschale Wärmebrückenzuschlag wird in Hottgenroth mit  $\Delta U_{TB} = 0.10 \text{ W/(m}^2\text{K)}$  angenommen. In IDA ICE kann der Wärmebrückenzuschlag für verschiedene Bauteile gezielt eingestellt werden. Um ein möglichst gleiches Ergebnis zu erzielen, wird in IDA ICE ebenfalls mit einem allgemeinen Wärmebrückenzuschlag von  $\Delta U_{\text{TB}} = 0.10 \text{ W/(m²K)}$  gerechnet. Der Mindestaußenluftwechsel wird in beiden Simulationen mit  $\eta_{\mu\nu\mu}= 0.5$  h<sup>-1</sup> angenommen.

<span id="page-20-0"></span>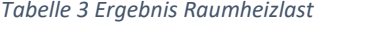

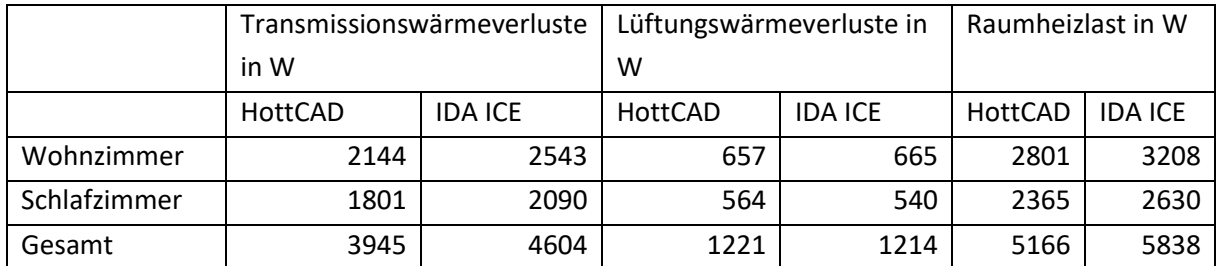

In Tabelle 3 sind die Ergebnisse der Heizlastberechnung nach DIN EN 12831-1:2020 und der Heizlast-Simulation von IDA ICE für die einzelnen Räume gegenübergestellt. Zu erkennen ist deutlich eine größere Abweichung der beiden Programme bei den Transmissionswärmeverlusten der einzelnen Räume. Besonders beim Wohnzimmer berechnet IDA ICE einen um 399 W höheren Transmissionswärmeverlust als Hottgenroth. Bei den Lüftungswärmeverlusten für die beiden Räume ist der Unterschied noch gering und weicht nur um maximal 24 W ab. Insgesamt berechnet IDA ICE eine 672 W höhere Heizlast für die Räume als HottCAD.

<span id="page-20-1"></span>*Tabelle 4 Heizlast Plausibilitätskontrolle*

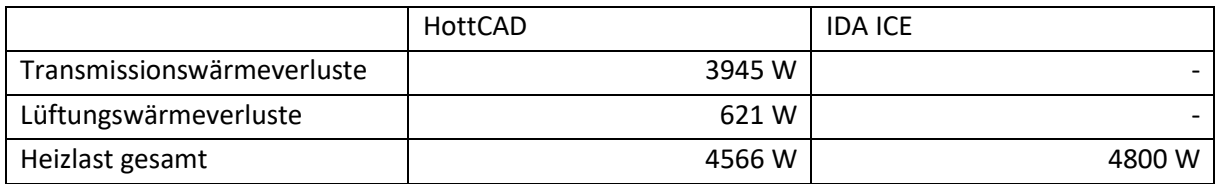

Die gesamte Heizlast ist in Tabelle 4 dargestellt. Hottgenroth berechnet insgesamt 4566W während IDA ICE nur 4800W als Heizlast angibt. In Hottgenroth wird noch aufgezeigt, wie sich die Heizlast dabei auf die Transmissions- und Lüftungswärmeverluste aufteilt. Die Unterschiede lassen darauf schließen, dass es auch in der späteren Simulation des Projektgebäudes Abweichungen in der Heizlast geben kann.

Für die Gebäudetechnik wurden eine kleine PV-Anlage und eine Luft-Wärmepumpe gewählt. Aus dem Ergebnis der Heizlast-Simulation wird die Größe der Wärmepumpe gewählt. Für die weitere Simulation wird mit der Wärmepumpe der Firma Viessmann, Model Vitocal 250-S Typ HAWB-M-AC 252.A0.7 mit einer Leistung von 5,6 kW gerechnet. Für die PV-Anlage wird in HottCAD eine kleine Anlage mit zehn PV-Modulen der Marke Leo black L84S395 Premium der Firma Aleo solar GmbH konstruiert. Diese Module haben einen Wirkungsgrad von 19,71%. Die PV-Anlage hat insgesamt eine Fläche von 20 m². IDA ICE ist bei dem Erstellen einer PV-Anlage etwas simpler aufgebaut. In IDA ICE muss nur die Größe, Ausrichtung und der Wirkungsgrad der PV-Module angegeben werden. Die PV-Anlage in IDA ICE wurde

mit 20m<sup>2</sup> und einem Aufstellwinkel von 30° in Richtung Süd konstruiert. Der Wirkungsgrad  $\eta$  wurde ebenfalls mit 19,71% angegeben.

<span id="page-21-1"></span>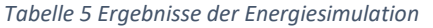

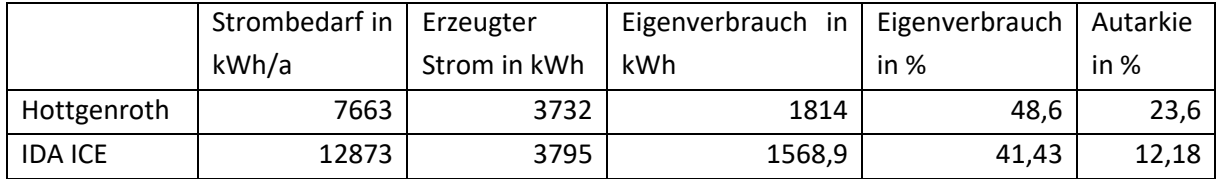

In Tabelle 5 sind die Ergebnisse der PV-Simulation zu sehen. Der ETU-Planer von Hottgenroth geht von einem viel niedrigeren Strombedarf als IDA ICE aus. Beim erzeugten Strom kommen beide Programme auf ein ähnliches Ergebnis. Der Unterschied beim Eigenverbrauch des erzeugten PV-Stroms ist mit 131 kWh noch relativ gering. Durch den kleinen Unterschied beim Eigenverbrauch ergibt sich auch ein 4,2% höherer Eigenverbrauch bei Hottgenroth als bei IDA ICE. Die Autarkie liegt bei IDA ICE durch den wesentlich höheren Strombedarf nur bei 13,1%. Bei der Simulation mit Hottgenroth liegt der Autarkiegrad bei 23,6%. Die Beeinflussung durch den unterschiedlichen Strombedarf ist hier deutlich zu sehen.

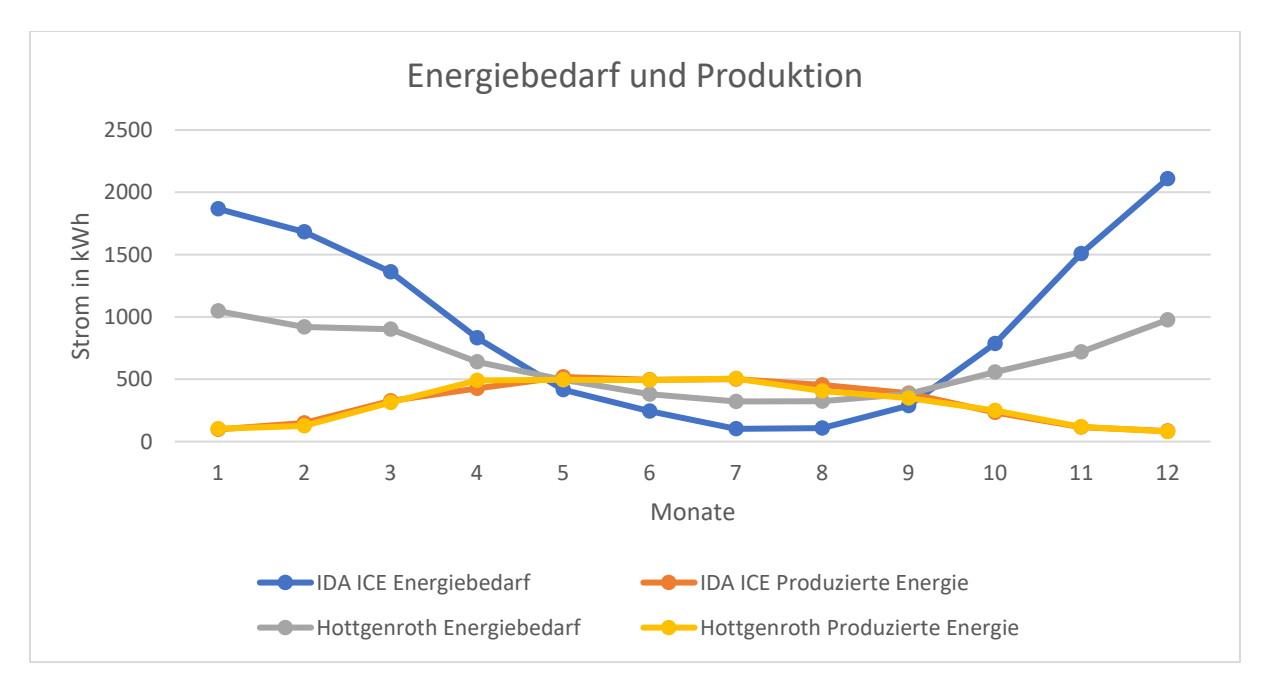

<span id="page-21-0"></span>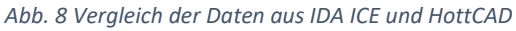

In Abb. 8 ist deutlich zu sehen, dass die über den Verlauf eines Jahres produzierte Energie der PV-Anlage bei beiden Programmen mit nur geringen Abweichungen nahezu identisch ist. Die kleinen Abweichungen können durch die für die Simulation genutzten Wetterdaten kommen. Diese sind aus zwei unterschiedlichen Quellen. Der Energiebedarf dagegen ist bei Hottgenroth eine eher gemäßigte Kurve, während bei IDA ICE besonders in den kalten Monaten ein höherer Energiebedarf angesetzt wird.

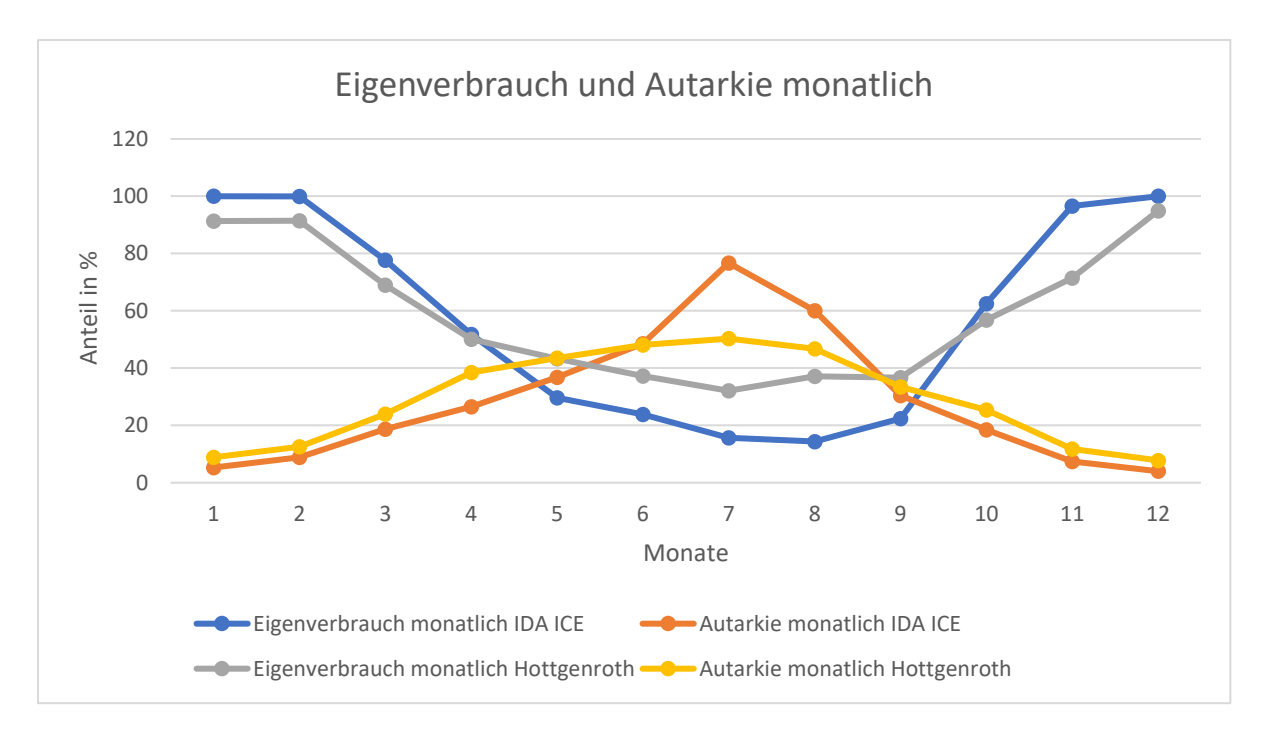

<span id="page-22-0"></span>*Abb. 9 Vergleich des Eigenverbrauchs und Autarkie monatlich*

In Abb. 9 sind der monatliche Eigenverbrauch und die monatliche Autarkie über den Verlauf eines Jahres dargestellt. Am ausfälligsten ist der Ausschlag der Autarkie bei IDA ICE im Juli. Dabei wird ein Wert von 76% erreicht. Dieser wurde aufgrund eines sehr niedrigen Energiebedarfs (Abb. 8) und einen im Vergleich zum Energiebedarf hohen Eigenverbrauch erreicht. Hottgenroth berechnet in den kalten Monaten einen geringeren Eigenverbrauch als IDA ICE, in den warmen Monaten dagegen einen höheren Eigenverbrauch.

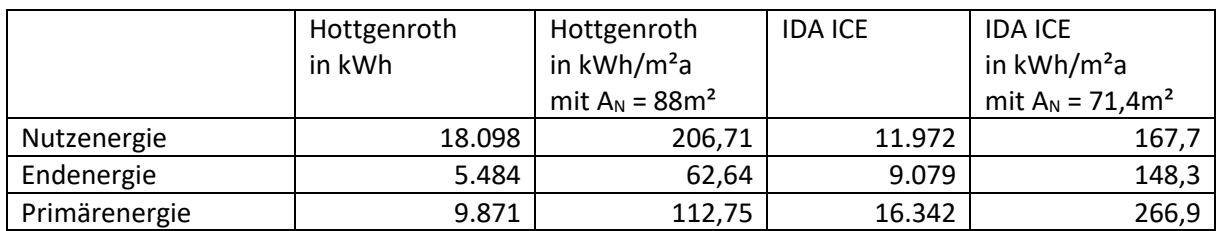

<span id="page-22-1"></span>*Tabelle 6 Vergleich der Nutz-, End- und Primärenergie*

Tabelle 6 zeigt die von den Programmen errechnete Nutz-, End- und Primärenergie. Hottgenroth errechnet die Werte für die Nutz-, End- und Primärenergie und gibt diese in einem Gesamtbericht aus. Die Werte für die Primärenergie von IDA ICE werden mit der Formel 5 (s.S.15) berechnet. Der Primärenergiefaktor von f<sub>P</sub>=1,8 für den allgemeinen Strommix wurde aus der Tabelle im Anhang entnommen. Die Nutz- und Endenergie wird direkt aus dem Bericht der Simulation übernommen. Die Nutzfläche der beiden Simulationen wird mit der Formel 5 berechnet. Der von IDA ICE berechnete höhere Endenergiebedarf wirkt sich stark auf die errechnete Primärenergie aus. Durch einen höheren Endenergiebedarf von 9079 kWh im Gegensatz zu 5484 kWh ist der Primärenergiebedarf bei IDA ICE 16.342 kWh, während er bei Hottgenroth nicht einmal 10 kWh beträgt.

Aus den Ergebnissen der Plausibilitätskontrolle schließe ich, dass es bei der Simulation des Projektgebäudes ebenfalls zu Abweichungen kommen kann. Besonders beim Strombedarf sind Abweichungen zu erwarten. Die Ergebnisse der Heizlast-Berechnungen werden ebenfalls Unterschiede aufweisen. Allerdings sind ähnliche Ergebnisse bei der Betrachtung des erzeugten Stroms der PV-Anlage und des Eigenverbrauchs möglich.

Fehler bei der Eingabe und kleine Abweichungen in den Simulationsparametern haben bei einem kleinen Gebäude einen sehr viel größeren Einfluss auf das Ergebnis der Simulation als bei einem größeren Gebäude. Bei dem Projektgebäude werden kleine Fehler, z.B. Abweichungen bei einem Raum, weniger Einfluss auf das Ergebnis haben als bei einem kleinen Gebäude mit nur zwei Räumen.

# <span id="page-24-0"></span>4 Beschreibung des Altbaus

Das Projektgebäude ist ein Flachdachbungalow (Abb. 10) aus dem Baujahr 1964. Das Haus ist komplett unterkellert. Ein Teil des Kellers ist ein Kriechkeller. Das Gebäude ist in Massivbauweise mit einer zweischaligen Außenwand errichtet worden. Insgesamt hat das Gebäude eine Nettogrundfläche von 123m<sup>2</sup>, ein Bruttogebäudevolumen von 300m<sup>3</sup> und eine Hüllfläche von 461m<sup>2</sup> (siehe Anhang C).

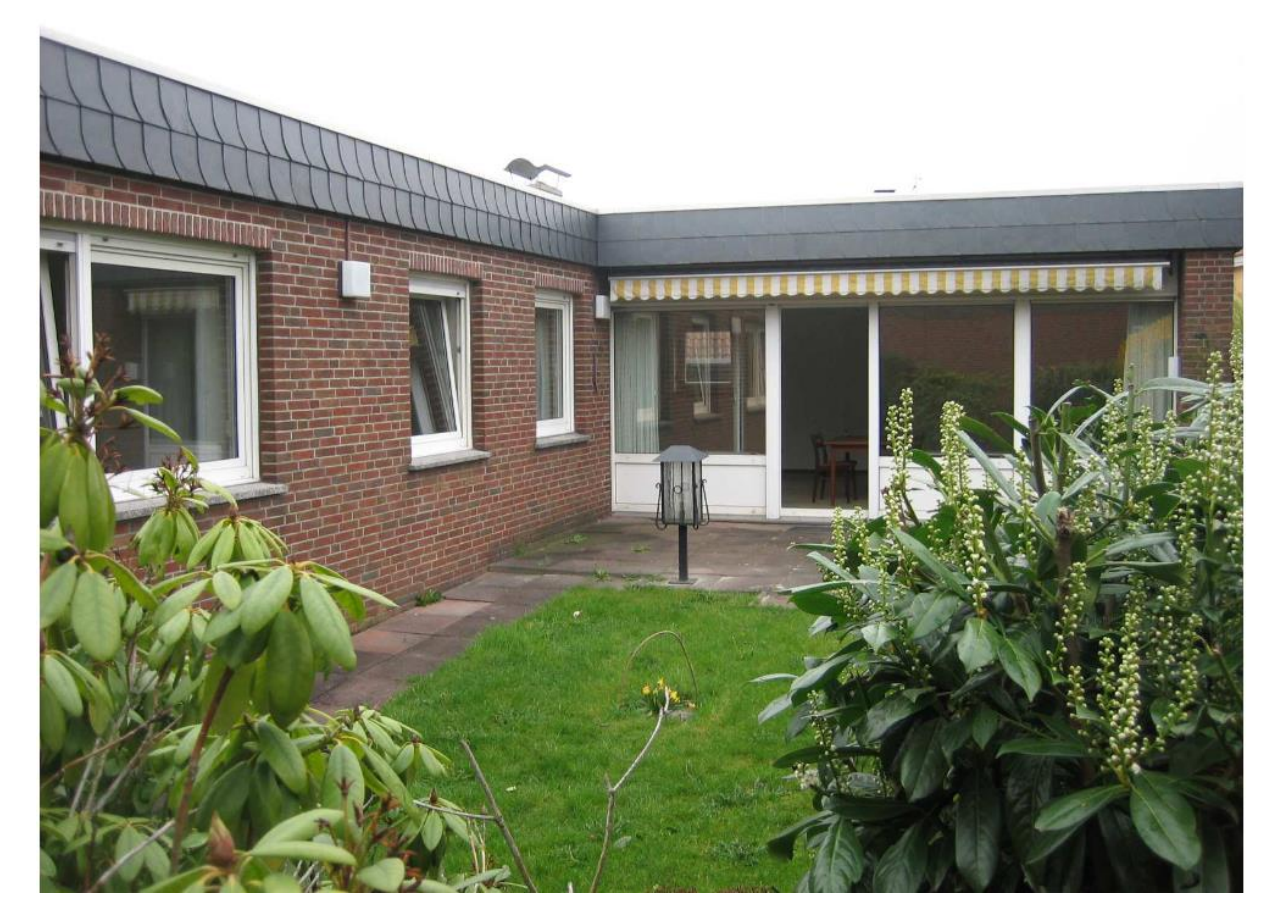

*Abb. 10 Altbau vor der Sanierung (Quelle: Hauseigentümer)*

<span id="page-24-2"></span>Für das Projektgebäude wurde bereits 2014 ein Energieberatungsbericht (EBB) erstellt. Aus diesem Energieberatungsbericht habe ich den Schichtaufbau der Bauteile des Gebäudes übernommen. Mit dem Schichtaufbau können die Bauteile in den Simulationsprogrammen nachgebildet werden. Außerdem habe ich hieraus auch die Angaben für die Heizungsanlage und den Energiebedarf übernommen.

#### <span id="page-24-1"></span>4.1 Bauteile U-Werte

Im Folgenden ist der Aufbau der verschiedenen Gebäudeteile aufgeführt, sowie sie im Energieberatungsbericht 2014 beschrieben wurden.

**Außenwand:** Zweischaliges Mauerwerk 11,5cm Leichtbeton, 6-7cm Luftschicht, 11,5cm Verblendmauerwerk

**Kellerdecke:** Stahlbetonbalkendecke mit Füllkörpern aus Leichtbeton, oberseits Estrich mit Trittschalldämmung

**Dach:** Belüftete Holzbalkenkonstruktion mit 16cm Dämmung. In den 1990er Jahren saniert.

**Fenster:** Isolierglasfenster, Kunststoffrahmen aus den 70/80er Jahren

#### **Haustür:** Holztür

#### **Innenwände:** Massiv einschalig

<span id="page-25-2"></span>*Tabelle 7 U-Werte des Altbaus*

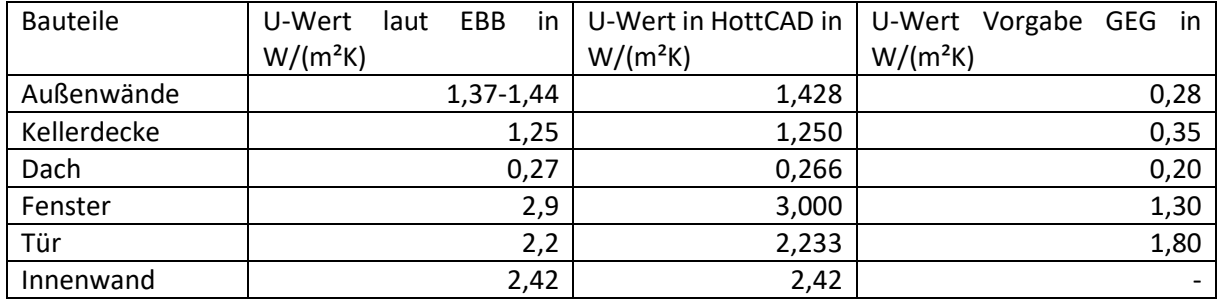

Mit der Beschreibung der Bauteile wurde ein Modell in Hottgenroth erstellt, und die verschiedenen Gebäudebauteile wurden konstruiert. In Tabelle 7 stehen die von Hottgenroth errechneten U-Werte und die U-Werte des Energieberatungsberichts.

#### <span id="page-25-0"></span>4.2 Gebäudetechnik

Das Haus wurde durch einen 18kW Gas-Spezialheizkessel von 1987 beheizt und mit Warmwasser versorgt. Die Heizung stand zusammen mit einem 120-Liter Brauchwassertank im unbeheizten Keller. Die Warmwasserleitungen der Heizung waren nur schlecht bis gar nicht isoliert. Die Heizung arbeitete raumluftabhängig. Die gesamte Anlage war nicht hydraulisch abgeglichen.

#### <span id="page-25-1"></span>4.3 Transmissionswärmeverluste und Lüftungswärmeverluste

Mit dem Energieberatungsbericht wurde auch eine Heizlastberechnung nach DIN EN 12831 durchgeführt. Zum Überprüfen und Vergleichen der Ergebnisse wurde mit dem ETU-Planer ebenfalls eine Heizlastberechnung nach DIN EN 12831 durchgeführt.

<span id="page-25-3"></span>*Tabelle 8 Vergleich Heizlast Altbau*

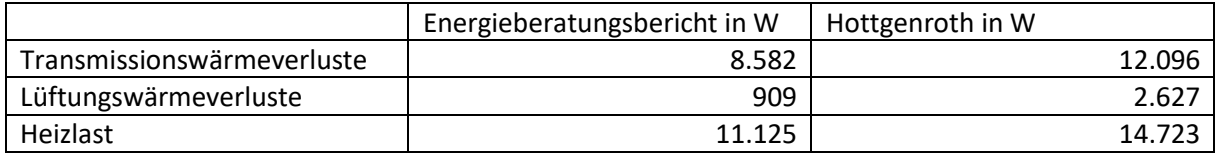

Die erforderliche Heizleistung bei -10°C des Altbaus (Tabelle 8) beträgt laut Hottgenroth 14723W. Diese teilen sich auf zu 12096W Transmissionswärmeverluste und 2672W Lüftungswärmeverluste. Laut Energieberatungsbericht beträgt die Heizlast nur 11125W, wovon 8582W Transmissionswärmeverluste und 909W Lüftungswärmeverluste sind. Dies zeigt, dass bereits erhebliche Unterschiede entstehen können bei der Verwendung verschiedener Programme. Ebenfalls können Eingabefehler und unterschiedliche Programmversionen verschiedene Ergebnisse erzeugen.

### <span id="page-26-0"></span>4.4 Strombilanz

Der Altbau wurde nur von einer Person bewohnt. Der Hauseigentümer gab an, im Jahr ca. 1500kWh Strom verbraucht zu haben. Daher wurde ein Standardlastprofil für ein Ein-Personen-Haushalt verwendet.

|               | Energieberatungsbericht | in kWh/m <sup>2</sup> a | Hottgenroth | in kWh/m <sup>2</sup> a |
|---------------|-------------------------|-------------------------|-------------|-------------------------|
|               | In kWh/a                |                         |             |                         |
| Nutzenergie   | 35.438                  | 249,21                  | 34.910      | 273                     |
| Endenergie    | 53.776                  | 378,17                  | 70.745      | 553                     |
| Primärenergie | 60.060                  | 422,36                  | 70.338      | 550                     |

<span id="page-26-1"></span>*Tabelle 9 End- und Primärenergiebedarf Altbau*

In Tabelle 9 ist der Nutz-, End- und Primärenergiebedarf dargestellt. Der Haushaltsstromverbrauch ist in diesen Daten nicht enthalten. Die Werte des alten Energieberatungsberichts und von Hottgenroth sind bei der Nutzenergie noch ähnlich und weisen nur geringe Abweichungen voneinander auf. Bei der End- und Primärenergie hingegen berechnet Hottgenroth einen deutlich höheren Energiebedarf als der alte Energieberatungsbericht. Da die beiden Berichte von unterschiedlichen Personen erstellt wurden, wird es Abweichungen bei der Eingabe der Daten gegeben haben.

Da das Haus zu 100% mit Strom und Gas von außerhalb der Bilanzgrenze versorgt wurde, lag der Autarkiegrad des Altbaus bei 0%.

## <span id="page-27-0"></span>5 Sanierungsvorhaben

Durch eine Sanierung soll das Projektgebäude so weit wie möglich energetisch autark werden. Dazu wird das Gebäude in den Bereichen der Gebäudehülle und Gebäudetechnik saniert. Diese Sanierung begann 2021 und ist zum Zeitpunkt der Erstellung dieser Arbeit noch nicht abgeschlossen. Durch die Sanierung soll das gesamte Gebäude ein KfW 70 EE-Haus werden.

## <span id="page-27-1"></span>5.1 Sanierung der Gebäudehülle

Die Gebäudehülle ist der größte Teil der Sanierung. Das alte Flachdach des Gebäudes wird entfernt. Stattdessen wird eine neue Holzbalkendecke auf den Altbau gesetzt. Auf die neue Holzbalkendecke wird nun ein neues Obergeschoss gebaut (siehe Anhang D). Das Obergeschoss hat, wie der alte Bungalow, ein Flachdach.

Nach der Sanierung vergrößert sich die Gebäude-Grundfläche auf 445,9m², das Gebäudevolumen steigt auf 1123,8m<sup>3</sup> und die Hüllfläche auf 643,4m<sup>2</sup>.

### <span id="page-27-2"></span>5.1.1 Außenwände

In die Außenwände des Altbaus wurde über ein Einblasverfahren Dämmstoff in den Hohlraum der Zweischaligen Außenwand eingeblasen (Abb. 11). Dadurch sinkt der U-Wert auf 0,413 W/(m<sup>2</sup>K).

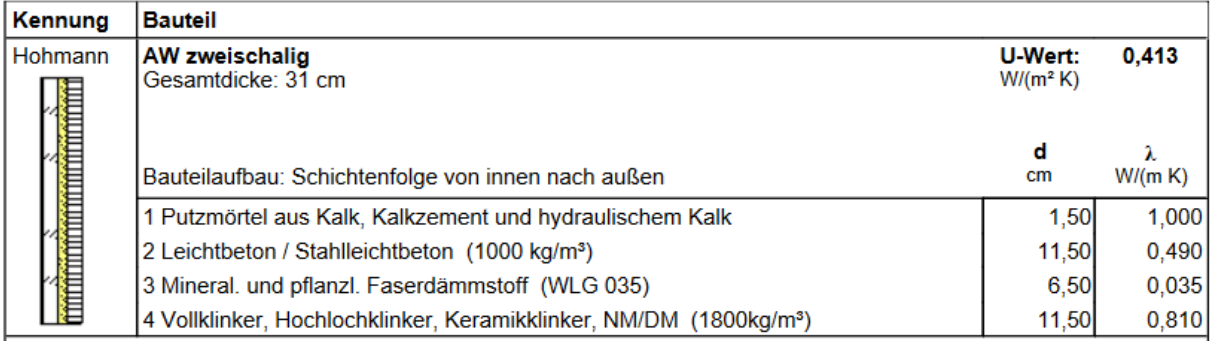

<span id="page-27-3"></span>*Abb. 11 Schichtaufbau Außenwand EG (ETU-Planer)*

Die Außenwände des neuen Obergeschosses bestehen aus Holz und einer dicken Schicht aus Dämmstoff (Holzständerbauweise).

![](_page_27_Picture_111.jpeg)

<span id="page-27-4"></span>*Abb. 12 Schichtaufbau Außenwand OG (ETU-Planer)*

Der U-Wert beträgt laut Hottgenroth 0,159 W/(m²K). Der Schichtaufbau ist in Abb. 12 zu sehen.

#### <span id="page-28-0"></span>5.1.2 Kellerdecke

![](_page_28_Picture_66.jpeg)

#### <span id="page-28-2"></span>*Abb. 13 Schichtaufbau Kellerdecke (ETU-Planer)*

Die Kellerdecke des Altbaus bleibt erhalten. Die Kellerdecke wird zusätzlich mit 8cm Polyurethan PUR WLG 022 gedämmt (Abb. 10). Dadurch verbessert sich der U-Wert der Kellerdecke von 1,25 W/(m²K) auf 0,232 W/(m²K).

#### <span id="page-28-1"></span>5.1.3 Geschosszwischendecke

![](_page_28_Picture_67.jpeg)

<span id="page-28-3"></span>*Abb. 14 Schichtaufbau Geschosszwischendecke (ETU-Planer)*

Das alte Flachdach wurde komplett entfernt. Die neue Geschosszwischendecke hat einen U-Wert von  $0,328 W/(m^2K)$ .

#### <span id="page-29-0"></span>5.1.4 Flachdach

![](_page_29_Picture_156.jpeg)

<span id="page-29-2"></span>*Abb. 15 Schichtaufbau neues Flachdach (Hottgenroth)*

Auf das neue Obergeschoss wird wieder ein Flachdach gebaut. Dieses neue Flachdach hat eine U-Wert von 0,139 W/(m²K).

#### <span id="page-29-1"></span>5.1.5 Fenster und Türen

![](_page_29_Picture_157.jpeg)

<span id="page-29-3"></span>*Abb. 16 Schichtaufbau Fenster (Hottgenroth)*

Die alten Fenster werden durch neue dreifachverglaste Fenster mit Wärmeschutz ersetzt (Abb. 13).

Die alte Eingangstür wird durch eine neue Tür mit einem U-Wert von 1,3 W/(m²K) ersetzt.

Innenwände: Putzmörtel aus Kalk 1cm, Kalksandstein (1600 kg/m<sup>3</sup>) 11,5cm

<span id="page-29-4"></span>*Tabelle 10 U-Werte nach der Sanierung (auf zwei Kommastellen gerundet)*

![](_page_29_Picture_158.jpeg)

In Tabelle 10 sind die U-Werte dargestellt, wie die beiden Programme sie berechnen.

### <span id="page-30-0"></span>5.2 Lüftungsanlage

Im neuen Obergeschoss wird eine Lüftungsanlage mit Wärmerückgewinnung eingebaut. Die Wärmerückgewinnung der Lüftungsanlage wird mit einem Wirkungsgrad von 80% angegeben. Durch die Lüftungsanlage wird eine gute Raumluftqualität gewährleistet. Im Gegensatz zur Fensterlüftung wird Wärme aus der Abluft zurückgewonnen, wodurch sich die Lüftungswärmeverluste im Gebäude verringern.

### <span id="page-30-1"></span>5.3 Trinkwasserspeicher und Brauchwasserspeicher mit Paraffinspeicher

Für die neue Wärmepumpe sind zwei Wasserspeicher geplant: ein Hochtemperaturspeicher und ein Niedrigtemperaturspeicher. Der Hochtemperaturspeicher hat 800l und der Niedrigtemperaturspeicher 500l Inhalt. In die Speicher sollen latente Wärmespeicher-Sticks (Abb. 17) eingegeben werden. In diesem Fall sind es Paraffinspeicher. Diese sind sogenannte fest-zu-flüssig Wärmespeicher. Durch den Phasenübergang von flüssig zu fest geben die Paraffinspeicher die Schmelzwärme ab, wobei die Temperatur (Schmelzpunkt) solange konstant bleibt, bis alles Material erstarrt ist. Durch die Zugabe von latenten Wärmespeicher-Sticks haben Wasserspeicher eine höhere Wärmespeicherkapazität, als wenn sie ausschließlich mit Wasser gefüllt wären. (Goeke 2021)

![](_page_30_Figure_4.jpeg)

#### <span id="page-30-2"></span>*Abb. 17 Latentwärmespeicher heatStixx (kraftBoxx gmbh)*

Laut Hersteller sollen die Paraffinspeicher eine Erhöhung der Speicherkapazität um das 3–4 fache bewirken. Es werden unterschiedliche Latentwärmespeicher mit verschiedenen Schmelzpunkten angeboten. In einem Niedrig-Temperatursystem mit einer Temperatur zwischen 40°C und 60°C ist ein Paraffinspeicher ideal, der seinen Schmelzpunkt bei 50°C hat. (kraftBoxx gmbh)

Zusätzlich ist der Kamin im Wohnzimmer in den Heizwasserkreislauf eingebunden. Der Kamin liefert zusätzlich zur Wärmepumpe eine Heizleistung von 8kW. Von den 8kW werden ca. 5kW an das Heizungswasser abgegeben. Mit der zusätzlichen Wärme des Kamines muss die Wärmepumpe weniger Leistung erbringen. Allerdings lässt sich der Kamin in beiden Simulationsprogrammen nicht simulieren. Ein Grund dafür ist, dass der Kamin nicht immer in Betrieb ist und somit die Wärmepumpe die gesamte Heizleistung erbringen können muss.

Die Trinkwassererwärmung findet im Frischwassermodul der Wärmepumpe statt. Dabei wird das Trinkwasser durch einen Wärmetauscher geleitet. Im Wärmetauscher wird frisches Trinkwasser am heißen Heizwasser vorbeigeleitet. Dies hat den Vorteil, dass das Trinkwasser nur in geringen Mengen in den Leitungen steht und sich Bakterien nicht vermehren können. Außerdem wird kein extra Trinkwasserspeicher benötigt und die Frischwassererwärmung kann mit verminderter Temperatur betrieben werden.

### <span id="page-31-0"></span>5.4 Variante PVT-Module

Eine Variante der Sanierung sah vor, Photovoltaik-Solarthermie-Module (PVT-Module), auch Hybrid-Module genannte Kollektoren, auf dem Dach zu verwenden. Herkömmliche PV-Module wandeln Sonnenenergie in Strom um. Dabei heizen die PV-Module sich auf. Bei steigenden Temperaturen sinkt allerdings der Wirkungsgrad der PV-Module. Die PVT- Module sollen zwei Vorteile mit sich bringen, zum einen die Wärme der PV-Kollektoren für eine Wärmepumpe nutzbar machen und zum anderen gleichzeitig die PV-Module kühlen und somit den Wirkungsgrad auf einem stabilen Niveau halten. Statt der sonst üblichen Erdreichwärmetauschern werden an die Sole-Wasser-Wärmepumpe die PVT-Module angeschlossen (Abb.18). Dadurch entfallenen auch die benötigten Erdbohrungen für die Erdreichwärmetauscher. Dies ist besonders in dichtbebauten Gebieten von Vorteil, wo die großen Maschinen zum Bohren der Löcher nicht leicht hinkommen.

![](_page_31_Figure_2.jpeg)

#### <span id="page-31-1"></span>*Abb. 18 Funktionsprinzip der PVT-Module (Consolar)*

Die PVT-Kollektoren der Firma Consolar (Abb. 19) sollten für dieses Projekt verwendet werden. Die Anzahl der benötigten Module wurde mit Hilfe der Heizlastberechnung von HottCAD, sowie mit den Herstellerangaben bestimmt. 16 SOLINK 450 Kollektoren werden in dieser Variante betrachtet. Die 16 Kollektoren haben eine Fläche von 33m². (Consolar)

![](_page_32_Figure_0.jpeg)

#### <span id="page-32-1"></span>*Abb. 19 PVT Kollektor der Firma Consolar (Consolar)*

Diese Kollektoren werden an eine Sole-Wasser-Wärmepumpe Emotion WPS618 von M-Tec angeschlossen. Diese Wärmepumpe hat eine Leistung bis zu 16kW bei B0/W35 und von 14kW bei B0/W55. Damit wird ein Großteil der jährlichen Heizlast durch die Wärmepumpe gedeckt. Reicht die Leistung der Wärmepumpe nicht aus, wird ein elektrischer Heizstab zugeschaltet. Dieser liefert eine zusätzliche Heizleistung von 9kW. (M-TEC GmbH 2022)

**PVT-Kollektoren:** Consolar, 16 Stück, Solink 450 Kollektoren, 33m² Kollektorfläche

**Wärmepumpe:** M-Tec GmbH, Emotion WPS618, B0/W55 14kW, e= 4,28

### <span id="page-32-0"></span>5.5 Variante Luft-WP und PV-Module

Als zweite Variante wird eine Luft-WP verbaut. Zusätzlich werden auf dem Dach PV-Module installiert. Die PV-Module versorgen die WP mit Strom. Wird überschüssiger Strom erzeugt, soll dieser in einem Batteriespeicher eingespeist werden. Wenn der Batteriespeicher voll ist, wird der überschüssige Strom verkauft und in das öffentliche Stromnetz eingespeist.

Die Luft-Wärmepumpe, mit der simuliert wurde, war eine Wärmepumpe von der Firma Viessmann vom Typ Vitocal 250-S Typ HAWB-AC 252.A16. Diese Wärmepumpe hat in der Datenbank von HottCAD eine Heizleistung von 11,3kW. Die Leistungszahl  $\varepsilon$  wurde aus dem Datenblatt des Herstellers entnommen und beträgt 4,1. (Viessmann Climate Solutions SE 2023)

Die PV-Anlage wurde mit 28 Modulen vom Typ Leo black L84S390 390W der Firma Aleo solar GmbH ausgelegt. Die Module werden in Süd Ausrichtung mit einem Aufstellwinkel von 30° auf dem Dach montiert. Die geplante PV-Anlage hat somit eine Kollektorfläche von 56,11m² und eine installierte Leistung von 10,92kW. Die Daten wurden aus HottCAD übernommen.

**PV-Anlage:** Aleo solar GmbH, 28 Stück, Leo black L84S390 390W, 10,92kW Leistung

**Wärmepumpe:** Viesmann, Typ Vitocal 250-S Typ HAWB-AC 252.A16, A7/W55 11,3kW,  $\varepsilon = 4.1$ 

# <span id="page-33-0"></span>6 Vorstellen der Simulationsergebnisse aus Hottgenroth und IDA ICE

Von dem Projektgebäude wurde zunächst ein CAD-Modell in den beiden Programmen erstellt (Abb. 20 und 21). Um möglichst vergleichbare Ergebnisse zu bekommen, wurden in beiden Programmen, soweit es möglich war, dieselben Werte eingegeben. Beim Erstellen der Gebäude wurde so vorgegangen wie in Kapitel 3.3 beschrieben. Die Ergebnisse der Simulationen sind im Nachfolgenden dargestellt.

![](_page_33_Picture_2.jpeg)

*Abb. 20 CAD-Model des Projektgebäudes in IDA ICE (IDA ICE 4.8)*

<span id="page-33-2"></span><span id="page-33-1"></span>![](_page_33_Picture_4.jpeg)

*Abb. 21 CAD-Model der PV+WP Variante in HottCAD (ETU-Planer)*

#### <span id="page-34-1"></span>*Tabelle 11 Gebäudedaten*

![](_page_34_Picture_175.jpeg)

In Tabelle 11 sind einige Gebäudedaten dargestellt.

Da beide Simulationsprogramme nicht die Möglichkeit besitzen, PVT-Kollektoren zu simulieren, wurde die Simulation leicht abgewandelt. In Hottgenroth wird mit einer normalen Erdwärmepumpe mit einer PV-Anlage simuliert. Das in den Solink 450 verwendete PV-Modul ist vom Hersteller Bisol d.o.o. und entspricht dem Model BBO-450 Duplex (Consolar). Dieses Modul ist in der HottCAD Datenbank hinterlegt. Die an die PVT-Kollektoren angeschlossene Wärmepumpe wird als Erdwärmepumpe simuliert (Abb. 22).

![](_page_34_Figure_4.jpeg)

<span id="page-34-0"></span>*Abb. 22 schematische Darstellung der Gebäudetechnik in Hottgenroth (ETU-Planer)*

IDA ICE bietet die Möglichkeit, die Verschaltung der Heizungsanlage manuell zu ändern. Daher wurde eine Heizungsanlage mit Erdwärmepumpe, einer PV-Anlage und einer Solarthermieanlage erstellt. Anschließend wurde die Solarthermieanlage mit der Erdwärmepumpe verbunden (Abb. 23). Somit kann das grundlegende Prinzip der PVT-Kollektoren in IDA ICE simuliert werden.

![](_page_35_Figure_0.jpeg)

<span id="page-35-1"></span>*Abb. 23 Ausschnitt der in IDA ICE erstellten Heizungsanlage (IDA ICE 4.8)*

Im ETU-Planer ist es zusätzlich möglich, eine PV-Anlage mit Batteriespeicher zu simulieren. Einen Batteriespeicher in IDA ICE zu simulieren, war dagegen in der Version 4.8 nicht möglich, soll aber in der IDA ICE Version 5 ermöglicht werden. Da aber ein Batteriespeicher im Projektgebäude geplant ist, wurden die beiden Hottgenroth Simulationen einmal mit und einmal ohne Batteriespeicher durchgeführt. Dazu wurde ein Solarstromspeicher des Herstellers Energy Depot ausgewählt. Dieser hat eine Nutzkapazität von 10,24 kWh.

### <span id="page-35-0"></span>6.1 Transmissionswärmeverluste, Lüftungswärmeverluste und Heizlast

Im Folgenden sind die Ergebnisse der Heizlast-Simulation von Hottgenroth und IDA ICE aufgeführt.

![](_page_35_Picture_249.jpeg)

<span id="page-35-2"></span>*Tabelle 12 Raumheizlast im Vergleich*

![](_page_36_Picture_351.jpeg)

Tabelle 12 zeigt die Ergebnisse der Raumheizlastsimulation beider Programme. Dargestellt sind die Raumheizlast sowie Transmissions- und Lüftungswärmeverluste der Räume.

<span id="page-36-1"></span>*Tabelle 13 Heizlast Projektgebäude*

![](_page_36_Picture_352.jpeg)

Die gesamte Heizlast, welche beide Programme ausgeben, ist in Tabelle 13 dargestellt. Hottgenroth berechnet nach der DIN EN 12831 eine Heizlast von 10.996W. Diese teilt sich auf 6.485W Transmissionswärmeverluste und 4.511W Lüftungswärmeverluste auf. IDA ICE berechnet eine Heizlast von 10.060W. Die gesamte Heizlast ist kleiner als die gesamte summierte Raumheizlast. Dies lässt sich mit einem Gleichzeitigkeitsfaktor erklären. Wenn zum Beispiel der Wind das Gebäude von einer Seite kühlt, ist es im Windschatten relativ Warm. So wird nie die gesamte Raumheizlast gleichzeitig benötigt.

### <span id="page-36-0"></span>6.2 Strombilanzen

Die Ergebnisse der Simulation lieferten die folgenden Strombedarf und Energiebedarf

<span id="page-36-2"></span>*Tabelle 14 Nutz-, End- und Primärenergiebedarf PV+WP-Variante*

|                     | Hottgenroth | Hottgenroth                                | <b>IDA ICE</b>           | <b>IDA ICE</b>                             |  |
|---------------------|-------------|--------------------------------------------|--------------------------|--------------------------------------------|--|
|                     | in kWh/a    | in kWh/m <sup>2</sup> a                    | in kWh/a                 | in kWh/m <sup>2</sup> a                    |  |
|                     |             | mit A <sub>N</sub> = 269,95 m <sup>2</sup> |                          | mit A <sub>N</sub> = 260,32 m <sup>2</sup> |  |
| Nutzenergie         | 19.033      | 70,51                                      | 18.253                   | 70,12                                      |  |
| Endenergie          | 15.845      | 58,70                                      | 15.157                   | 58,22                                      |  |
| Primärenerige       | 22.531      | 83,46                                      | 21.553                   | 82,79                                      |  |
| Primär mit Batterie | 19.573      | 72,5                                       | $\overline{\phantom{0}}$ |                                            |  |

In Tabelle 14 sind der Nutz-, End- und Primärenergiebedarf der PV+WP-Variante dargestellt. Die Werte von Hottgenroth habe ich so aus dem Bericht übernommen. IDA ICE liefert nur den Nutz- und Endenergiewert. Die Energiewerte auf die Fläche bezogen habe ich mit den Formeln 6 und 7 berechnet und den Wert der Primärenergie habe ich mit der Formel 5 berechnet.

![](_page_37_Picture_396.jpeg)

<span id="page-37-0"></span>*Tabelle 15 Nutz-, End- und Primärenergiebedarf PVT-Variante*

Tabelle 15 zeigt die Nutz-, End- und Primärenergie der PVT-Variante.

<span id="page-37-1"></span>*Tabelle 16 Strombedarf*

![](_page_37_Picture_397.jpeg)

Tabelle 16 zeigt den errechneten Strombedarf laut Hottgenroth und IDA ICE der einzelnen Variante für ein Jahr. Den Strombedarf wird von beiden Programmen über die Formel 8 berechnet. In dem Strombedarf ist auch der Haushaltsstrombedarf der Bewohner berücksichtigt. Für Hottgenroth wurden 5000 kWh/a angenommen. IDA ICE berechnet den Haushaltsstrombedarf selber.

<span id="page-37-2"></span>![](_page_37_Picture_398.jpeg)

![](_page_37_Picture_399.jpeg)

Tabelle 17 zeigt den Strombedarf der PV+WP-Variante in Watt über zwölf Monate.

<span id="page-37-3"></span>*Tabelle 18 Strombedarf monatlich Variante PVT*

![](_page_37_Picture_400.jpeg)

Tabelle 18 zeigen den Strombedarf der PVT-Variante in Watt über zwölf Monate.

## <span id="page-38-0"></span>6.3 Eigenanteilnutzung am PV-Strom

Hier sind die Ergebnisse der Eigenanteilnutzung am PV-Strom dargestellt. Hottgenroth gibt die Werte für den Eigenverbrauch im Bericht der PV-Simulation mit an. Die Werte für den Eigenverbrauch von IDA ICE wurden mit Hilfe der Formel 4 berechnet. Die Werte von Hottgenroth wurden mit der Formel 4 auch überprüft.

![](_page_38_Picture_404.jpeg)

#### <span id="page-38-2"></span>*Tabelle 19 Eigennutzungsanteil am PV-Strom*

Tabelle 19 zeigt die Menge an erzeugtem Strom über ein Jahr sowie den Eigenverbrauch des erzeugten Stroms. Bei der PVT-Variante simuliert Hottgenroth einen Ertrag von 6874 kWh/a, IDA ICE erzeugt 5878,8 kWh/a. Der Eigenverbrauch liegt ohne Batterie über das Jahr gesehen bei 66,7% bei Hottgenroth und 69,75% bei IDA ICE. Mit Batterie steigt der Eigenverbrauch auf 87,3% bei Hottgenroth.

Die PV+WP-Variante erzeugt laut Hottgenroth 10426 kWh/a und laut IDA ICE 10535 kWh/a. Der Eigennutzungsanteil liegt bei 48,34% bei IDA ICE. Bei Hottgenroth liegt der Eigennutzungsanteil ohne Batterie bei 50,7% und mit Batterie steigt er auf 69,7%.

<span id="page-38-3"></span>*Tabelle 20 Eigennutzungsanteil am PV-Strom monatlich Variante PV+WP*

| Monate         |      |      |      | 4    |      | b    |      |          |      | 10   | 11   |      |
|----------------|------|------|------|------|------|------|------|----------|------|------|------|------|
| <b>IDA ICE</b> | 92,6 | 84,1 | 50,9 | 38,1 | 31,3 | 33,2 | 34,0 | 32,0     | 30,1 | 46,1 | 80,5 | 97,  |
| Hottgenroth    | 91,1 | 91,3 | 68,0 | 54,7 | 46,0 | 43,4 | 35,4 | 35,4     | 42,9 | 48,6 | 69,4 | 97,3 |
| Mit Batterie   | 99,3 | 99,3 | 86   | 73,1 | 62,1 | 63,8 | 54,7 | 57<br>ر, | 69,7 |      | 90,4 | 99,8 |

Tabelle 20 zeigt den Eigennutzungsanteil des erzeugten PV-Stroms in Prozent bei der PV+WP-Variante über zwölf Monate.

<span id="page-38-4"></span>*Tabelle 21 Eigennutzungsanteil am PV-Strom monatlich Variante PVT*

![](_page_38_Picture_405.jpeg)

Tabelle 21 zeigt den Eigennutzungsanteil des erzeugten PV-Stroms in Prozent bei der PVT-Variante über zwölf Monate.

#### <span id="page-38-1"></span>6.4 Autarkiegrad

Im Folgenden ist dargestellt wie hoch der Autarkiegrad der beiden Sanierungsvarianten ist. Der ETU-Planer von Hottgenroth gibt einen sehr detaillierten Bericht aus, aus dem der gesamte Autarkiegrad sowie der monatliche Autarkiegrad entnommen werden können. Der Autarkiegrad für die IDA ICE Simulation wurde mit Hilfe der Formel 3 errechnet. Die Ergebnisse der Hottgenroth Berechnung in Tabelle 22 wurden alle nochmals mit Hilfe der Formel überprüft.

<span id="page-39-0"></span>*Tabelle 22 Autarkiegrad gesamt*

![](_page_39_Picture_344.jpeg)

Der Autarkiegrad liegt laut IDA ICE bei der PVT-Variante bei 17,17%. Hottgenroth ermittelt einen Wert von 22,2% ohne Batterie und 29,1% mit Batterie. Für die PV+WP-Variante kommt für IDA ICE ein Wert von 17,17% heraus. Hottgenroth ermittelt ohne Batterie einen Wert von 20,6% und mit Batterie von 28,3% für die PV+WP-Variante.

<span id="page-39-1"></span>*Tabelle 23 Autarkiegrad monatlich Variante PV+WP*

| Monate         |     |      |      | 4    |      | b    |      | 8    |      | 10   | 11   | 12  |
|----------------|-----|------|------|------|------|------|------|------|------|------|------|-----|
| <b>IDA ICE</b> | 7,8 | 12,6 | 21.8 | 39,5 | 56,4 | 63,5 | 63,0 | 50,2 | 36,4 | 22,6 | 9,9  | 6,0 |
| Hottgenroth    | 6,7 | 10,1 | 19,3 | 35,9 | 39,7 | 48,4 | 46,1 | 41,7 | 35,5 | 211  | 10,8 | 6,4 |
| Mit Batterie   | 7,3 | 11   | 24,4 | 48   | 53,6 | 69,6 |      | 67,8 | 57,8 | 31,1 | 14   | 6,5 |

Tabelle 23 zeigt den Autarkiegrad des erzeugten PV-Stroms in Prozent bei der PV+WP-Variante über zwölf Monate.

<span id="page-39-2"></span>*Tabelle 24 Autarkiegrad monatlich Variante PVT*

| Monate         | --  | _    |      | 4    |      | b    |      | 8    |      | 10   | 11   | 12  |
|----------------|-----|------|------|------|------|------|------|------|------|------|------|-----|
| <b>IDA ICE</b> | 9,0 | 11.9 | 20,0 | 34,8 | 46,9 | 48,2 | 48,1 | 44,1 | 37,1 | 23,9 | 10,9 | 7,5 |
| Hottgenroth    |     | 9,9  | 19,7 | 34,4 | 36,5 | 43,8 | 42,9 | 38,9 | 33,7 | 21,4 | 10,9 | 6,6 |
| Mit Batterie   | 72  | 10,2 | 23,4 | 43,1 | 46,8 | 58,7 | 62,7 | 59,8 | 50,7 | 30,9 | 13,4 | 6,6 |

Tabelle 24 zeigt den Autarkiegrad des erzeugten PV-Stroms in Prozent bei der PVT-Variante über zwölf Monate.

# <span id="page-40-0"></span>7 Vergleich und Diskussion der Simulationsergebnisse aus Hottgenroth und IDA ICE

Beim CAD-Modell gab es bereits erste Abweichungen. Ich habe das Modell in IDA ICE so erstellt wie ich auch ein Modell in HottCAD erstellt hätte. In HottCAD konstruiere ich das gesamte Gebäude mit allen Räumen. In IDA ICE habe ich daher auch alle Räume als Zonen angelegt. Aus Tabelle 11 kann entnommen werden, dass beide Programme diese Räume unterschiedlich bewerten. In Hottgenroth kann einfach bestimmt werden, ob ein Raum beheizt ist oder nicht. Wird er nicht beheizt, wird der Raum nicht zur Nettogrundfläche des Gebäudes hinzugerechnet. In IDA ICE wird die Zone, da sie angelegt wurde, zur Nettogrundfläche hinzugerechnet. Soll ein Raum nicht in der Betrachtung in IDA ICE aufgeführt werden, so darf er nicht als Zone angelegt werden. Zieht man die Fläche der vier Kellerräume von der Nettogrundfläche in IDA ICE ab, erhält man das gleiche Ergebnis für die Nettogrundfläche wie in Hottgenroth. In der nachfolgenden Auswertung habe ich die vier Kellerräume nicht mehr weiter berücksichtigt.

### <span id="page-40-1"></span>7.1 Transmissionswärmeverlust und Lüftungswärmeverluste

Im Folgenden werden die Ergebnisse der Heizlast Berechnung der zwei Programme gegenübergestellt, analysiert und mit der des Altbaus verglichen. Außerdem werden die Unterschiede der Simulationsprogramme Hottgenroth und IDA ICE untersucht.

![](_page_40_Figure_4.jpeg)

<span id="page-40-2"></span>*Abb. 24 Vergleich der Transmissionswärmeverluste*

In Abb.24 ist deutlich zu erkennen, dass Hottgenroth bei den Transmissionswärmeverlusten meistens einen geringeren Wert als IDA ICE berechnet. Im Gegensatz zu IDA ICE rechnet Hottgenroth sogar mit negativen Transmissionswärmeverlusten für einige Räume. Die Räume EG Flur, OG Abstellraum, OG Flur 1 und OG Flur 2 haben laut Hottgenroth einen negativen Transmissionswärmeverlust, weil diese Räume niedrigere Temperaturen haben als die umliegenden Wohnräume. Das bedeutet, diese Räume

![](_page_41_Figure_0.jpeg)

werden durch angrenzende Räume mit Wärme versorgt. IDA ICE hingegen hat für diese Räume einen Wert von null Transmissionswärmeverlusten ermittelt.

Im Gegensatz zu den Transmissionswärmeverlusten berechnet HottCAD immer zum Teil deutlich höhere Lüftungswärmeverlusten als IDA ICE. In Abb. 25 ist zu sehen, dass IDA ICE dreimal sogar einen negativen Wert für die Lüftungswärmeverluste berechnet. HottCAD dagegen berechnet dreimal sogar mehr als das Doppelte der von IDA ICE angegebenen Lüftungswärmeverluste.

![](_page_41_Figure_4.jpeg)

<span id="page-41-1"></span>*Abb. 26 Vergleich der Raumheizlast*

<span id="page-41-0"></span>*Abb. 25 Vergleich der Lüftungswärmeverluste*

Rechnet man die Transmissions- und Lüftungswärmeverluste für die einzelnen Räume zusammen, ergibt das die Raumheizlast. Vergleicht man die gesamte Raumheizlast (Abb. 26) der einzelnen Räume, gleichen sich die Werte von Hottgenroth und IDA ICE etwas an. Die höheren Transmissionswerte von IDA ICE und die höheren Lüftungswärmeverluste von Hottgenroth gleichen sich nicht komplett aus, aber sie nähern sich an. Trotzdem hat am Ende Hottgenroth eine höhere Gesamtheizlast als IDA ICE (Tabelle 12). Diese ist 404W höher als die von IDA ICE.

Diese Differenz führe ich auf einen Unterschied bei der Berechnung der beiden Programme zurück. In IDA ICE war es mir möglich, den Wärmebrückenzuschlag für verschiedenste Wandteile einzeln zu setzen. Beim Erstellen und Auswerten der Simulation habe ich festgestellt, dass der Wärmebrückenzuschlag in IDA ICE einen großen Einfluss auf das Ergebnis der Simulation hat. Bei den ersten Simulationen in IDA ICE habe ich einen unterschiedlichen Wärmebrückenzuschlag eingestellt. Das Ergebnis der Heizlast wich dadurch um mehrere kW von dem erwarteten Wert ab und erschien mir nicht plausibel. Nachdem der Wärmebrückenzuschlag wie in Hottgenroth pauschal auf  $\Delta U_{TR} = 0.10$ W/(m<sup>2</sup>K) gesetzt wurde, kamen beide Programme auf ähnliche Ergebnisse. Ich vermute auch, dass beide Programme unterschiedlich mit angrenzenden Zonen rechnen. Hottgenroth kann bei den Transmissionswärmeverlusten mit negativen Werten rechnen und bewertet daher angrenzende Zonen anders als IDA ICE. Dadurch gewinnen angrenzende Räume zusätzliche Wärme von benachbarten Räumen, wodurch sich geringere Heizlasten für einzelne Räume ergeben. In beiden Programmen wurden die gleichen Sollinnentemperaturen für die einzelnen Zonen verwendet. Auch die Lüftungsraten sind in beiden Programmen mit den gleichen Werten eingestellt worden.

Die gesamte Heizlast sinkt im Vergleich zum Altbau nur leicht von ca. 14 kW auf ca. 11 kW. Allerdings erhöht sich die Nettogrundfläche von 123m<sup>2</sup> auf 240m<sup>2</sup>, das Bruttovolumen von 300m<sup>3</sup> auf 844m<sup>3</sup> und die Hüllfläche von 461m² auf 641m². Somit zeigt sich, dass durch die Sanierung der Gebäudehülle zum Heizen sehr viel weniger Energie pro m² benötigt wird. Besonders die Transmissionswärmeverluste werden verringert, wie in Abb. 24 zu sehen ist. Die Lüftungswärmeverluste verringern sich ebenfalls. Aus Abb. 26 kann man entnehmen, dass die Raumheizlast des Altbaus durch die Sanierung im Schlafzimmer, Wohnzimmer, Arbeitszimmer und der Küche halbiert wird.

## <span id="page-43-0"></span>7.2 Strombilanzen

Im Folgenden werden die Ergebnisse der Simulationen betrachtet in den Bereichen Energiebedarf und Energieproduktion.

![](_page_43_Figure_2.jpeg)

<span id="page-43-1"></span>*Abb. 27 Strombedarf der Varianten*

Hottgenroth und IDA ICE berechnen bei der PV+WP-Variante über das Jahr gesehen einen sehr ähnlichen Bedarf (Abb.27). Bei der PVT-Variante dagegen ist der Strombedarf laut IDA ICE wesentlich höher als bei Hottgenroth. Der Unterschied von 3226 kWh/a ist schon deutlich.

![](_page_43_Figure_5.jpeg)

<span id="page-43-2"></span>*Abb. 28 Vergleich des Energiebedarfs und der Energieproduktion der PV+WP-Variante*

Im monatlichen Vergleich (Abb.28) sind trotz ähnlicher Ergebnisse im Energiebedarf noch Unterschiede zu erkennen. So berechnet IDA ICE für die ersten sechs Monate einen geringeren Energiebedarf als Hottgenroth. In der zweiten Jahreshälfte ist der Energiebedarf bei IDA ICE höher als bei Hottgenroth. Der maximal erwartete Energiebedarf liegt laut Hottgenroth im Januar mit 3890 kWh und bei IDA ICE im Dezember mit 4217 kWh.

Bei der Stromproduktion gibt es über den Jahresverlauf nur kleine Unterschiede. In der Simulation nach Hottgenroth ist der erwartete Ertrag im April höher, aber dafür im August und September geringer als bei IDA ICE.

![](_page_44_Figure_2.jpeg)

<span id="page-44-0"></span>*Abb. 29 Vergleich des Energiebedarfs und der Energieproduktion der PVT-Variante*

Beim Vergleich des Energiebedarfs pro Monat (Abb. 29) wird deutlich, wann IDA ICE einen höheren Energiebedarf errechnet. Der Unterschied beim Strombedarf zeigt sich in der monatsweisen Betrachtung besonders in den kalten Monaten. In den Monaten Januar, Februar, November und Dezember liegt der Strombedarf von IDA ICE deutlich über dem von Hottgenroth. Für den Dezember erwartet IDA ICE sogar einen fast doppelt so großen Strombedarf wie Hottgenroth. Der Strombedarf von Hottgenroth ist über das Jahr gesehen nicht so großen Schwankungen unterworfen wie bei IDA ICE. Hottgenroth berechnet den maximalen Strombedarf im Januar mit 2586 kWh, bei IDA ICE liegt der Maximalwert im Dezember mit 4046 kWh. Der Minimalwert von Hottgenroths Simulation ist im August mit einem Strombedarf von 1023 kWh. Bei IDA ICE ist der Minimalwert bereits im Juni mit 1025 kWh erreicht.

Bei der Stromproduktion hat IDA ICE einen um 995 kWh geringeren Ertrag für die PV-Anlage berechnet als Hottgenroth. Besonders in den Monaten von April bis August erwartet Hottgenroth einen höheren Ertrag der PV-Anlage als IDA ICE. Den maximalen Ertrag hat IDA ICE im Mai, während er bei Hottgenroth im August ist.

Die zeitlichen Unterschiede beim Energiebedarf und der Energieproduktion beider Varianten, führe ich auf die genutzten unterschiedlichen Wetterdaten zurück (siehe Anhang E und F). So verwendete IDA ICE Daten des Jahres 2023 mit einem sehr warmen und sonnenreichen Mai, während Hottgenroth mit den Daten eines Durchschnittsjahres rechnet.

![](_page_45_Figure_0.jpeg)

<span id="page-45-0"></span>*Abb. 30 Energiebedarf und Produktion der PV+WP-Variante in IDA ICE*

![](_page_45_Figure_2.jpeg)

<span id="page-45-1"></span>*Abb. 31 Energiebedarf und Produktion der PVT-Variante in IDA ICE*

In den Abbildungen 30 und 31 kann man den Energiebedarf und die Energieproduktion der beiden Varianten stundenweise über ein Jahr sehen. Die beiden Grafiken sind Ergebnisse der Simulation in IDA ICE. Die produzierte PV-Energie wird dabei als negativer Wert angegeben und der Energiebedarf als positiver Wert. Deutlich ist im Vergleich der beiden zu erkennen, dass die PV+WP-Variante mehr Solarstrom erzeugt als die PVT-Variante. Licht hat in beiden Varianten einen konstanten Energiebedarf. In den kalten Monaten von Januar bis Ende April und von Oktober bis Dezember benötigt die Heizung die meiste Energie. Die PV-Anlage liefert besonders von April bis Oktober viel Energie.

Vermutlich sind die Solarthermie-Kollektoren der Grund für den erhöhten Strombedarf der PVT-Variante bei IDA ICE. Diese erhöhen, wie in Abb. 31 zu sehen, den Strombedarf des Gebäudes. Die genutzte solare Wärme beträgt laut IDA ICE 3137,6 kWh. Dies ist ungefähr der Unterschied beim Strombedarf der beiden Programme.

![](_page_46_Figure_2.jpeg)

Leider konnte ich aus diesen Daten nicht den Eigenverbrauch und die Autarkie ermitteln.

<span id="page-46-0"></span>*Abb. 32 Vergleich der Energiebilanzen*

In Abb. 32 sind der Nutz-, End- und Primärenergiebedarf des Altbaus im Vergleich zu den verschiedenen Sanierungs-Varianten aus Hottgenroth und IDA ICE dargestellt. Grundsätzlich ist zu erkennen, dass durch die Sanierung der Gebäudehülle der Energiebedarf deutlich verringert wurde. Die einzelnen Varianten unterscheiden sich hauptsächlich in der End- und Primärenergie. Hottgenroth berechnet besonders bei der PVT-Variante einen niedrigen Primärenergiebedarf. Dies liegt daran, dass das Programm einen geringeren Endenergiebedarf berechnet als bei der PV+WP-Variante. Die Arbeitszahl der Wärmepumpe ist dabei der entscheidende Faktor, die PVT-Wärmepumpe arbeitet effizienter als die Luftwärmepumpe der PV+WP-Variante. IDA ICE liefert bei der PV+WP-Variante fast dieselben Ergebnisse wie Hottgenroth. Die Unterschiede bei der PVT-Variante zwischen Hottgenroth und IDA ICE sind vermutlich auf die unterschiedlichen Heizungsanlagen der Simulation zurückzuführen.

Wird ein Stromspeicher verwendet, sinkt der Primärenergiebedarf in beiden Varianten um ca. 3000kWh/a oder 11kWh/m²a.

### <span id="page-47-0"></span>7.3 Eigenanteilnutzung am PV-Strom

In den Abbildungen 33 und 34 wird der Eigenverbrauchsanteil der beiden Varianten verglichen.

![](_page_47_Figure_3.jpeg)

#### <span id="page-47-1"></span>*Abb. 33 Vergleich des Eigenverbrauchs der PV+WP-Variante*

Auch wenn der produzierte PV-Strom der PV+WP-Variante nahezu gleich war, ergeben sich in den einzelnen Monaten doch Unterschiede beim Eigenverbrauchsanteil. Insgesamt berechnet IDA ICE einen Eigenverbrauchsanteil von 48,34% und Hottgenroth von 50,7%. Den maximalen Eigenverbrauch errechnen beide Programme in den Monaten Januar und Dezember. IDA ICE errechnet im Januar 92,6% und im Dezember 97,2% Eigenverbrauchsanteil. Hottgenroth berechnet für den Januar 91,1 % und im Dezember 97,3% Eigenverbrauchsanteil. Dieser hohe Anteil am Eigenverbrauch liegt am hohen Energiebedarf in diesen Monaten und an der geringen Energieproduktion der PV-Anlage. In den Monaten mit einer hohen Energieproduktion und einem geringeren Energiebedarf sinkt auch der Eigenverbrauchsanteil auf minimal 30,1% bei IDA ICE und 35,4% bei Hottgenroth.

Wird zusätzlich ein Stromspeicher verwendet, steigt der Eigenverbrauchsanteil bei Hottgenroth von insgesamt 50,7% auf 69,7%. Die Steigerung von fast 20% ist auch in der Abb. 28 deutlich zu erkennen. Durch den Stromspeicher steigt der Eigenverbrauchsanteil in allen Monaten deutlich. In den Monaten mit hohem Energiebedarf liegt der Eigenverbrauch bei nahezu 100%. In den Monaten mit geringerem Verbrauch und hoher PV-Stromerzeugung liegt der Eigenverbrauch immer über 50%.

![](_page_48_Figure_0.jpeg)

#### <span id="page-48-0"></span>*Abb. 34 Vergleich des Eigenverbrauchs der PVT-Variante*

Der Eigenverbrauchsanteil bei der PVT-Variante zeigt deutlichere Unterschiede zwischen den beiden Programmen auf. In IDA ICE wird in den Monaten Januar, Februar, November und Dezember keine überschüssige Energie der PV-Anlage verkauft, sondern sogar zusätzliche PV-Energie eingekauft. Deswegen wird hier ein Eigenverbrauch von mehr als 100% berechnet. Diese Ergebnisse erscheinen mir nicht schlüssig und sind auch trotz mehrfachen Datenabgleichs nicht erklärbar.

Lässt man die vier Monate außen vor, ergibt sich ein ähnliches Bild wie bei der PV+WP-Variante. Der Eigenverbrauchsanteil ist in IDA ICE geringer als bei Hottgenroth. Dies ist auf den geringeren Energieertrag der PV-Anlage zurückzuführen. Wird ein Stromspeicher verwendet, steigt der Eigenverbrauchsanteil um ca. 20%.

![](_page_49_Figure_0.jpeg)

<span id="page-49-0"></span>*Abb. 35 Eigenverbrauch laut Hottgenroth pro Monat*

In Abb. 35 werden die Ergebnisse der Simulation von Hottgenroth miteinander verglichen. Es lässt sich erkennen, dass der Eigenverbrauchsanteil bei der PVT-Variante höher ist als bei der PV+WP-Variante. Dies lässt sich durch die kleinere PV-Anlage erklären. Wird eine größere PV-Anlage verbaut, sinkt der Eigenverbrauchsanteil, da mehr überschüssige Energie ins Netz eingespeist wird. Ein zusätzlicher Stromspeicher erhöht hingegen den Eigenverbrauchsanteil, da die überschüssige Energie gespeichert und zu einem späteren Zeitpunkt genutzt werden kann.

## <span id="page-50-0"></span>7.4 Autarkiegrad

![](_page_50_Figure_1.jpeg)

Der errechnete Autarkiegrad beider Varianten ist in den Abbildungen 36 und 37 dargestellt.

<span id="page-50-1"></span>*Abb. 36 Autarkie der Variante PV+WP*

![](_page_50_Figure_4.jpeg)

<span id="page-50-2"></span>*Abb. 37 Autarkie der PVT-Variante*

Insgesamt berechneten die beiden Programme für die PV+WP-Variante eine Autarkie von 17,37% (IDA ICE) und 20,6% (Hottgenroth). Dies ist in der monatlichen Betrachtung sehr gut dargestellt. IDA ICE ermittelt fast in jedem Monat einen geringeren Autarkiegrad als Hottgenroth. Die größte Differenz haben beide Programme im September. Hottgenroth ermittelt einen Autarkiegrad von 35,5%, während IDA ICE nur 26,3% Autarkie für den September angibt.

Für die PVT-Variante berechnen die Programme eine Autarkie von 17,2% (IDA ICE) und 22,2% (Hottgenroth). Bei dieser Variante ist der Unterschied noch größer als bei der PV+WP-Variante. Der Unterschied beginnt schon in den ersten zwei Monaten des Jahres. Hottgenroth berechnet eine Autarkie im Januar und Februar von 6,7% und 10,1%. IDA ICE Autarkiegrad liegt in den beiden Monaten bei 2,5 und 6,4%.

Die geringeren Autarkiegrade bei IDA ICE sind auf den erhöhten Energiebedarf und den geringeren Eigenverbrauch zurückzuführen.

![](_page_51_Figure_3.jpeg)

<span id="page-51-0"></span>*Abb. 38 Autarkie nach HottCAD pro Monat*

In Abb. 38 sind die Autarkiegrade der beiden Varianten jeweils mit und ohne Stromspeicher aus Hottgenroth dargestellt. Es ist zu erkennen, dass die Unterschiede in der Autarkie ohne Stromspeicher nur sehr gering ausfallen. Wird jedoch ein Stromspeicher verwendet, verstärkt dieser die Unterschiede. Die PV+WP-Variante erreicht laut Hottgenroth eine größere Autarkie ohne Stromspeicher als die PVT-Variante. Dies liegt vor allem an der größeren PV-Anlage. Wird ein Stromspeicher verwendet, erreicht die PV+WP-Variante in den Sommermonaten einen Autarkiegrad von 69-71%, während die PVT-Varianten nur 58-62% Autarkie erreicht.

Erstaunlich ist jedoch, wenn man die absoluten Autarkiegrade der Varianten und die monatlichen Werte vergleicht, dass das Ergebnis nicht unbedingt zusammenpasst. Hottgenroth berechnet für die PV+WP-Variante eine Autarkie von 20,6% und für die PVT-Variante einen Wert von 22,2%. Betrachtet man jedoch die monatlichen Werte, erreicht die PV+WP-Variante in fast jedem Monat einen höheren Autarkiegrad als die PVT-Variante. Wird ein Stromspeicher hinzugefügt, steigt die Gesamtautarkie der

PVT-Variante auf 29,1% während die PV+WP-Variante nur 28,3% erreicht. In den Monatswerten erreicht die PV+WP-Variante zum Teil deutlich bessere Werte als die PVT-Variante.

Aus den Abb. 35 und 38 lässt sich ablesen, dass ein Stromspeicher sowohl den Eigenverbrauchsanteil als auch die Autarkie verbessern kann. Überschüssiger Strom wird bei einer höheren Energieproduktion als benötigt wird, nicht ins Netz eingespeist, sondern gespeichert und später genutzt.

## <span id="page-53-0"></span>8 Fazit und Ausblick

Vor der Sanierung hat der Altbau einen Autarkiegrad von 0%. Nach der Sanierung benötigt das Gebäude wesentlich weniger Energie als vor der Sanierung. Obwohl sich die Fläche des Gebäudes vergrößert hat, verringert sich der Energiebedarf deutlich. Durch den Einsatz einer Wärmepumpe fällt der Einsatz von Gas zur Wärmeerzeugung im Gebäude weg. Nach der Sanierung wird nur noch Strom über die Bilanzgrenze ins Gebäude gebracht. Gleichzeitig wird aber auch der in der PV-Anlage erzeugte Strom genutzt. Der Eigenverbrauchsanteil liegt dabei je nach Sanierungsvariante und Monat zwischen 35% und ca. 100%. Die besten Ergebnisse für den Eigenverbrauch liefert die PVT-Variante mit Batterie.

Den höchsten Autarkiegrad erreicht das Projektgebäude mit der PV+WP-Variante mit einem Stromspeicher. Der Autarkiegrad liegt über das gesamte Jahr bei ca. 29% und in einigen Monaten sogar bei über 70%. Vermutlich werden im realen Betrieb des Gebäudes andere Werte ermittelt werden können, da es in beiden Programmen nicht möglich war, den wasserführenden Ofen und die Paraffinspeicher im Wasserspeicher zu simulieren. Der erreichte Autarkiegrad beinhaltet die gesamte Autarkie für das Gebäude. Eine Trennung zwischen Wärmeautarkie und Stromautarkie ist schwierig. Da aber nur noch Strom zur Wärmeerzeugung genutzt wird, kann man sagen, dass das Gebäude nun autark von der Gasversorgung ist.

Eine hundertprozentige Autarkie ist für einen Altbau in einer Stadt nicht erreichbar. Allerdings kann eine Autarkie von fast 30% erreicht werden. Eine vollständige Autarkie ist auch nicht unbedingt erstrebenswert, da bei einem so kleinen System Schwankungen in der Energieerzeugung starke Auswirkungen haben. Diese Leistungsschwankungen können in einem viel größeren und breiter vernetzten Stromsystem viel besser ausgeglichen werden.

Im Verlauf der Sanierungsarbeiten hat der Hauseigentürmer sich für die Variante mit PV-Anlage und Luft-Wärmepumpe entschieden. Einer der Gründe dafür war, dass die Technik der PVT-Module noch recht neu ist und es wenige Erfahrungswerte damit gibt. Außerdem gab es die Vermutung, dass die Module die überschüssige Wärme im Sommer nicht mehr abgeben können und somit der Vorteil der Kühlung der PV-Module nichtig wird. Die PVT-Module werden im Sommer vermutlich schlechter gekühlt als konventionelle Module, die vom Wind gekühlt werden.

Die beiden Simulationsprogramme arbeiten bei der Simulation der PV-Anlage ähnlich und ermitteln ähnliche Ergebnisse. Die meisten der Abweichungen führe ich auf unterschiedliche Eingaben bei der Erstellung der Simulation zurück. Bei der Berechnung der Heizlast arbeiten beide Programme jedoch sehr verschieden und liefern unterschiedliche Ergebnisse. Im Verlauf der Arbeit habe ich an beiden Programmen immer wieder Einstellungen und Möglichkeiten gefunden, um die Parameter beider Simulationen weiter anzupassen. Besonders das Anpassen der Wärmebrücken, der Luftwechselraten und der Nutzungsprofile haben große Auswirkungen auf das Ergebnis der Simulationen gehabt. Das Ergebnis der beiden Simulationen weist trotzdem noch Unterschiede auf. Diese Unterschiede können durch weiteres Anpassen der Parameter verringert werden.

Leider war es mir nicht möglich, eine stunden- bzw. tageweise Betrachtung der Autarkie durchzuführen. Die benötigten Daten, um eine stunden- bzw. tageweise Darstellung der Simulationsergebnisse zu erstellen, konnte ich nicht aus den beiden Programmen erhalten. IDA ICE lässt jedoch eine deutlich detailliertere Betrachtung der Simulationsergebnisse zu als Hottgenroths Software.

Insgesamt erschien Hottgenroths Software anwenderfreundlicher und war leichter auszuwerten als IDA ICE. Beim Erstellen der Modelle war es für mich einfacher in Hottgenroth zu arbeiten. Das Erstellen eines Gebäudes über die Außenwände und die Gebäudeaußenmaße funktionierte sehr gut. Zonen konnten anschließend in den einzelnen Räumen automatisch erstellt werden. In IDA ICE war die Erstellung des Gebäudemodells schwieriger. Die Anpassung der Zonen an die Raumkontur ging nicht so schnell und reibungslos wie in Hottgenroth.

In Hottgenroth hat man Zugriff auf verschiedene Datenbanken und Produktkataloge. Viele der verwendeten Baumaterialien sind mit Wärmeleitfähigkeit, Wärmespeicherkapazität und Wärmedurchgangskoeffizienten in der Datenbank hinterlegt. In der Gebäudetechnik gibt es auch einen großen Produktkatalog, in dem z.B. Wärmepumpen mit genauen Kennlinien hinterlegt sind. Auch in der PV-Simulation sind viele PV-Module, Wechselrichter und Stromspeicher von verschiedenen Herstellern abrufbar.

Um bei IDA ICE an einige Werte und Berichte zu kommen, muss man sich sehr gut mit dem Programm auskennen. Hottgenroths Software ist dagegen intuitiver und visuell auch besser dargestellt. IDA ICE hingegen bietet mehr Möglichkeiten bei der freien Erstellung der Gebäudetechnik. Daher war es möglich, die PVT-Module in IDA ICE nachzubilden und zu simulieren. In Hottgenroth war es dagegen möglich, Stromspeicher bei der PV-Simulation zu verwenden.

Bei der Auswertung der verschiedenen Berichte von IDA ICE musste ich feststellen, dass die Werte in den Berichten teilweise Unterschiede aufweisen und nicht zusammenpassen. Außerdem war es in IDA ICE bei einigen Berichten und Ergebnissen der Simulation schwierig zuzuordnen, worauf sie sich beziehen. Dadurch war es teilweise schwierig, die Ergebnisse von IDA ICE entsprechend auszuwerten.

In Hottgenroth und IDA ICE habe ich die Simulationen mehrmals durchgeführt. Dabei fiel auf, dass Hottgenroth immer die gleichen Werte ermittelte. Bei IDA ICE hingegen unterschieden sich die Ergebnisse nach jeder Simulation leicht von der vorherigen Simulation. Dies lässt daraufschließen, dass IDA ICE in der Simulation ein dynamischeres Verfahren anwendet als Hottgenroth, welches nach der DIN V 18599 simuliert.

Insgesamt bietet IDA ICE mehr Möglichkeiten, ein Gebäude, besonders im Bereich der Gebäudetechnik, individuell anzupassen. Hottgenroth ist bedienerfreundlicher und bot die Möglichkeit, der Simulierung von Energiespeichern und ist in der Ausgabe der ermittelten Werte übersichtlicher.

Für diese Arbeit hatte ich zwar keinen Zugriff in IDA ICE auf Datenbanken, wie z.B. die Materialkataloge und auch nicht die Möglichkeit, mit der deutschen Lokalisierung zu arbeiten, die mit Gebäudeaußenmaßen arbeitet und eine Simulation nach DIN V 18599 ermöglicht. Dennoch liefern beide Programme vergleichbare Ergebnisse in der PV-Simulation. Ein Teil der Abweichungen führe ich auf die unterschiedlichen Eingabemasken zurück. Ein weiterer Faktor, welcher zu Abweichungen der beiden Simulationen geführt hat, waren die unterschiedlichen Wetterdaten. Diese sollten bei der Simulation möglichst gleich sein. Um noch besser vergleichbarere Ergebnisse zu erhalten, sollte das CAD-Model zuerst in einem der beiden Programme erstellt und anschließend in das andere importiert werden.

## <span id="page-55-0"></span>9 Zusammenfassung

Ziel der Arbeit ist es, die energetische Sanierung eines Altbaus zu untersuchen und zu bewerten. Ziel der Sanierung ist es, dass das Gebäude so energieautark wie möglich wird. Die Untersuchung erfolgte mit Hilfe der zwei Simulationsprogramme Hottgenroth und IDA ICE. Es werden zwei unterschiedliche Sanierungsvarianten mittels der zwei Programme untersucht. Die Ergebnisse der beiden Simulationsprogramme werden in den Bereichen Transmissionswärmeverluste, Lüftungswärmeverluste und Energiebilanzen verglichen. Anschließend werden der Eigenverbrauch und die Autarkie der beiden Varianten ermittelt.

Die Ergebnisse der Simulationsprogramme zeigen, dass eine energetische Gebäudesanierung den Energiebedarf eines Gebäudes deutlich senken kann. Die Sanierung der Gebäudehülle senkt trotz steigender Gebäudefläche den Heizlastbedarf des Gebäudes. Besonders die Transmissionswärmeverluste werden durch die Sanierung der Gebäudehülle verringert. Der Nutz-, End- und Primärenergiebedarf ist bei jeder der simulierten Varianten deutlich geringer als beim unsanierten Altbau. Den niedrigsten Verbrauch an Nutz-, End- und Primärenergie liefert die PVT-Variante in der Simulation nach Hottgenroth. Die PVT-Variante hat auch den niedrigeren Strombedarf in beiden Simulationsprogrammen. Die PV+WP-Variante liefert durch die größere PV-Anlage mehr Strom und kann so in Verbindung mit einem Stromspeicher einen höheren Autarkiegrad erreichen.

Beim Eigenverbrauch berechnet IDA ICE die niedrigsten Ergebnisse. Auch bei der Autarkie simuliert IDA ICE geringere Werte als Hottgenroth. Diese Unterschiede lassen sich auf unterschiedliche Wetterdaten zurückführen. Hottgenroth ermittelt für die PVT-Variante immer höhere Werte beim Eigenverbrauch und der Autarkie. In der monatsweisen Betrachtung ändert sich dies jedoch. In den monatlichen Werten erreicht die PV+WP-Variante bessere Ergebnisse. Der höchste Grad an Eigenverbrauch und Autarkie wird mit einer großen PV-Anlage und einem Stromspeicher erreicht. Der maximale Grad an Autarkie, der erreicht werden kann, liegt bei ca. 30%.

Die beiden Simulationsprogramme liefern besonders bei der Errechnung der Heizlast unterschiedliche Ergebnisse. Bei der Simulation der PV-Anlage kommen beide Programme jedoch auf vergleichbare Ergebnisse. IDA ICE bietet leider nicht die Möglichkeit der Simulation von Stromspeichern, ist dafür aber sehr flexibel, was die Simulation der Gebäudetechnik angeht. Hottgenroth liefert übersichtlichere Ergebnisse und Berichte, kann aber in der Gebäudetechnik nicht so dynamisch simulieren wie IDA ICE.

Beide Simulationsprogramme bieten eine gute Möglichkeit, um die Ergebnisse einer Sanierung zu bestimmen. Wichtig bei der Erstellung der Simulationen sind vollständige und sinnvolle Angaben in den Programmen. Kleine Abweichungen können zu sehr unterschiedlichen Ergebnissen führen. Die Ergebnisse der Simulationsprogramme sollten immer hinterfragt und auf Plausibilität geprüft werden.

## <span id="page-56-0"></span>Literaturverzeichnis

Bardt, Hubertus (2016): Die Energiewende braucht offene Märkte. In: *ifo Schnelldienst* 69 (15), S. 8– 10.

BMWK (2023): Novelle des Gebäudeenergiegesetzes auf einen Blick (GEG). Hg. v. BMWK. Bundesministerium für Wirtschaft und Klimaschutz. Berlin. Online verfügbar unter https://www.bmwsb.bund.de/SharedDocs/downloads/Webs/BMWSB/DE/veroeffentlichungen/gegauf-einen-Blick.pdf?\_\_blob=publicationFile&v=3, zuletzt aktualisiert am 26.10.2023.

Bracke, Johannes; Tomaschek, Jan; Brodecki, Lukasz; Fahl, Ulrich (2016): Techno-ökonomische Bewertung von Energie-Autarkie für die Energieversorgung von Einfamilienhäusern. In: *Z Energiewirtsch* 40 (3), S. 127–137. DOI: 10.1007/s12398-016-0179-2.

Consolar: Solink. Die Energiequelle für Wärmepumpen. Technische Dokumentation TD Solink 375 MH & 450 LH. Hg. v. Consolar. o.O. Online verfügbar unter www.consolar.com, zuletzt geprüft am 24.10.2023.

Deutscher Bundestag (08.08.2020): Gebäudeenergiegesetz. GEG, vom 20.07.2022. Fundstelle: www.gesetze-im-internet.de. Online verfügbar unter www.gesetze-im-internet.de, zuletzt geprüft am 20.08.2023.

Deutschle, Jürgen; Hauser, Wolfgang; Sonnberger, Marco; Tomaschek, Jan; Brodecki, Lukasz; Fahl, Ulrich (2015): Energie-Autarkie und Energie-Autonomie in Theorie und Praxis. In: *Z Energiewirtsch* 39 (3), S. 151–162. DOI: 10.1007/s12398-015-0160-5.

Duzia, Thomas; Bogusch, Norbert (Hg.) (2020): Basiswissen Bauphysik. 3., überarbeitete und erweiterte Auflage. Stuttgart: Fraunhofer IRB Verlag.

Vornorm DIN V 18599, September 2018: Energetische Bewertung von Gebäuden.

EQUA Simulation AB (2018): IDA ICE Einführungstutorium. Hg. v. EQUA Simulation AB.

ETU-Planer: Hottgenroth Software AG.

Friederichs, Lutz; Wenning, Martin (Hg.) (2014): DIN V 18599 in der Praxis. Fragestellungen und Anwendungshilfen zur energetischen Bewertung von Gebäuden. Stuttgart: Fraunhofer IRB Verl.

Goeke, Johannes (Hg.) (2021): Thermische Energiespeicher in der Gebäudetechnik. Sensible Speicher, latente Speicher, Systemintegration. Wiesbaden: Springer Vieweg.

Hottgenroth Software AG (2023): Hottgenroth Software. Hg. v. Hottgenroth Software AG. Online verfügbar unter https://www.hottgenroth.de/M/Ueber-uns/Firmenportrait/Seite.html,73310,80389, zuletzt geprüft am 19.10.2023.

IDA ICE 4.8: EQUA Simulation AB.

KfW: Die Effizienzhaus-Stufen für bestehende Immobilien und Baudenkmale. Online verfügbar unter www.kfw.de, zuletzt geprüft am 16.08.2023.

kraftBoxx gmbh: heatstixx. Die innovative Lösung zur Erhöhung der Speicherkapazität. Hg. v. kraftBoxx gmbh. Online verfügbar unter www.heatstixx.de.

McKenna, Russell; Herbes, Carsten; Fichtner, Wolf (2015): Energieautarkie: Vorschlag einer Arbeitsdefinition als Grundlage für die Bewertung konkreter Projekte und Szenarien. In: *Z Energiewirtsch* 39 (4), S. 235–252. DOI: 10.1007/s12398-015-0164-1.

McKenna, Russell; Jäger, Tobias; Fichtner, Wolf (2014): Energieautarkie – ausgewählte Ansätze und Praxiserfahrungen im deutschsprachigen Raum. In: *uwf* 22 (4), S. 241–247. DOI: 10.1007/s00550-014- 0339-y.

M-TEC GmbH (2022): Wärmepumpe Emotion 3-52 kW. Pinsdorf. Online verfügbar unter https://www.mtec-systems.com/wp-content/uploads/sites/21/2022/11/M-TEC-Waermepumpe-Emotion-3-52-KW\_10.2022\_DoppelseiteWEB.pdf.

Tjarko Tjaden; Johannes Weniger; Joseph Bergner; Felix Schnorr; Volker Quaschning (2014): Einfluss des Standorts und des Nutzerverhaltens auf die energetische Bewertung von PV-Speichersystemen.

UBA (2022): Endenergieverbrauch 2021 nach Sektoren und Energieträgern. Hg. v. Umweltbundesamt. Online verfügbar unter https://www.umweltbundesamt.de/daten/energie/energieverbrauch-nachenergietraegern-sektoren#allgemeine-entwicklung-und-einflussfaktoren.

# <span id="page-58-0"></span>Anhang

![](_page_58_Picture_75.jpeg)

# **A. Primärenergiefaktoren**

![](_page_59_Picture_20.jpeg)

![](_page_59_Picture_21.jpeg)

<span id="page-59-0"></span>*Abb. 39 Primärenergiefaktoren*

# **B. Energieträgerabhängige Umrechnungsfaktoren**

![](_page_60_Picture_19.jpeg)

Tabelle B.1 - Energieträgerabhängige Umrechnungsfaktoren

<span id="page-60-0"></span>*Abb. 40 Energieträger Umrechnungsfaktoren*

# **C. Grundriss EG**

![](_page_61_Figure_1.jpeg)

<span id="page-61-0"></span>*Abb. 41 Grundriss EG*

# **D. Grundriss OG**

![](_page_62_Figure_1.jpeg)

<span id="page-62-0"></span>*Abb. 42 Grundriss OG*

# **E. Klimadaten Hottgenroth**

![](_page_63_Figure_1.jpeg)

<span id="page-63-0"></span>*Abb. 43 Klimadaten von Hottgenroth*

# **F. Klimadaten IDA ICE**

![](_page_64_Figure_1.jpeg)

<span id="page-64-0"></span>*Abb. 44 Klimadaten IDA ICE*

# **G. Digitaler Anhang**

Siehe Anlage